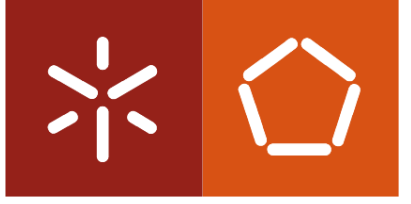

**Universidade do Minho** Escola de Engenharia

Tiago Filipe Azevedo Oliveira

### **Verificação de Software Criptográfico de Elevado Desempenho**

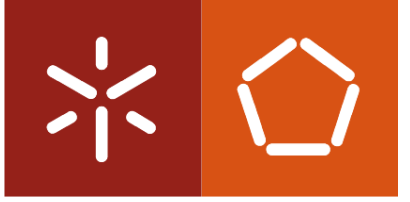

**Universidade do Minho** Escola de Engenharia

Tiago Filipe Azevedo Oliveira

### **Verificação de Software Criptográfico de Elevado Desempenho**

Dissertação de Mestrado Mestrado em Engenharia Informática

Trabalho efectuado sob a orientação de **Doutor Manuel Bernardo Barbosa**

#### **DECLARAÇÃO**

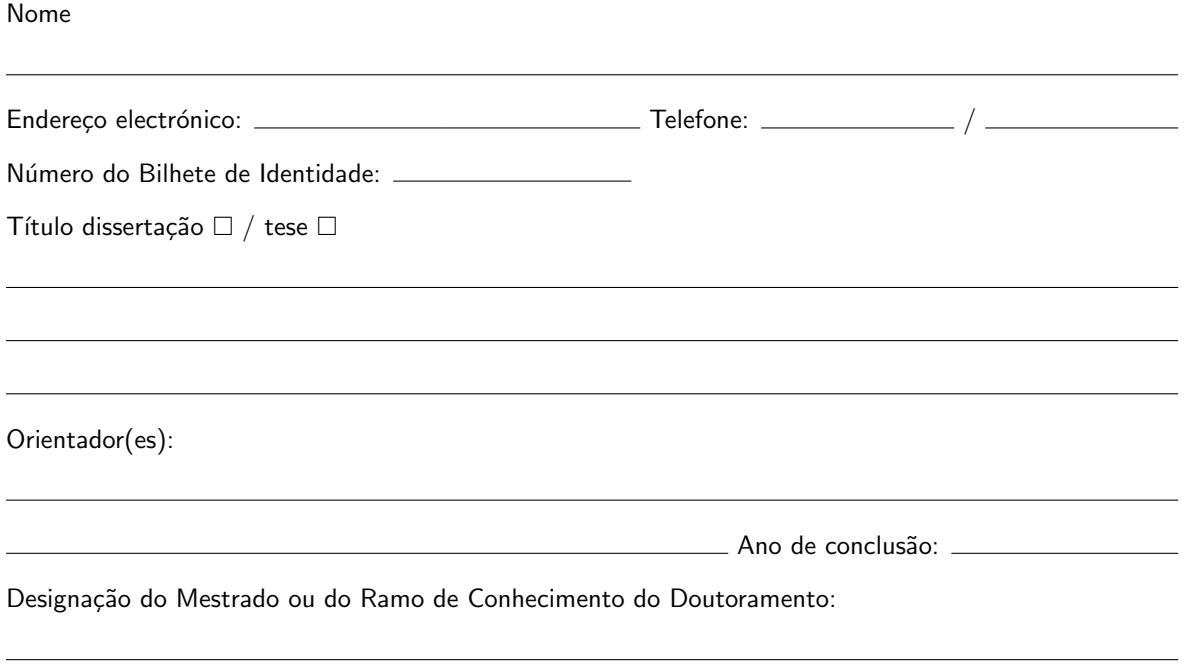

É AUTORIZADA A REPRODUÇÃO INTEGRAL DESTA TESE/TRABALHO APENAS PARA EFEITOS DE INVESTIGAÇÃO, MEDIANTE DECLARAÇÃO ESCRITA DO INTERESSADO, QUE A TAL SE COM-PROMETE.

Universidade do Minho,  $\frac{1}{1-\frac{1}{1-\frac{1}{$ 

Assinatura:

## **Agradecimentos**

Um agradecimento especial vai para o orientador desta dissertação, Doutor Manuel Bernardo Barbosa, pela dedicação, disponibilidade, suporte e sugestões dadas ao longo de todas as etapas. Tal contribuiu de forma muito positiva para o alcançar dos objectivos propostos.

Durante a realização desta dissertação foi-me atribuída uma Bolsa de Iniciação Científica (BIC) no âmbito do projecto SMART, financiado pelo programa ENIAC JU (GA 120224).

Também gostaria de agradecer à Barbara Vieira, que contribuiu com sua disponibilidade e conhecimentos numa etapa importante para a conclusão da dissertação.

Para finalizar, uma palavra de gratidão à família e amigos por todo o apoio.

## **Abstract**

The protection of data that circulates on the Internet should always be a matter of concern, and security properties such as confidentiality, integrity and authenticity should be ensured whenever needed using cryptographic techniques. However, there is a non negligible computational cost associated to the use of such techniques. Therefore it is necessary to invest in optimizations using, for instance, programming languages that operate at the assembly level.

The aim of this dissertation is to present a method which allows static verification of cryptographic code developed in a low level language called qhasm. It consists in translating qhasm code into a semantically equivalent C code, in order to assure that all the verifications performed in C can be transposed back to the original qhasm code.

**Keywords**: cryptography, optimization, qhasm, assembly, C, verification, translation;

### **Resumo**

A protecção dos dados que circulam na Internet deve ser alcançada, sempre que se justifique, ao nível da confidencialidade, integridade e autenticidade, com recurso a técnicas criptográficas. Contudo, está associado ao uso deste tipo de técnicas um custo computacional não negligenciável. Por isso, é necessário investir em optimizações recorrendo, por exemplo, a linguagens que se situam no nível do assembly.

O objectivo desta dissertação consiste em apresentar um método que permita a verificação estática de código criptográfico desenvolvido numa linguagem de baixo nível denominada qhasm. Este método consiste em traduzir código qhasm para código C, semanticamente equivalente, de forma a que todos os resultados da verificação sobre o código C traduzido possam ser transpostos para o código qhasm original.

**Palavras-chave**: criptografia, optimização, qhasm, assembly, C, verificação, tradução;

# **Conteúdo**

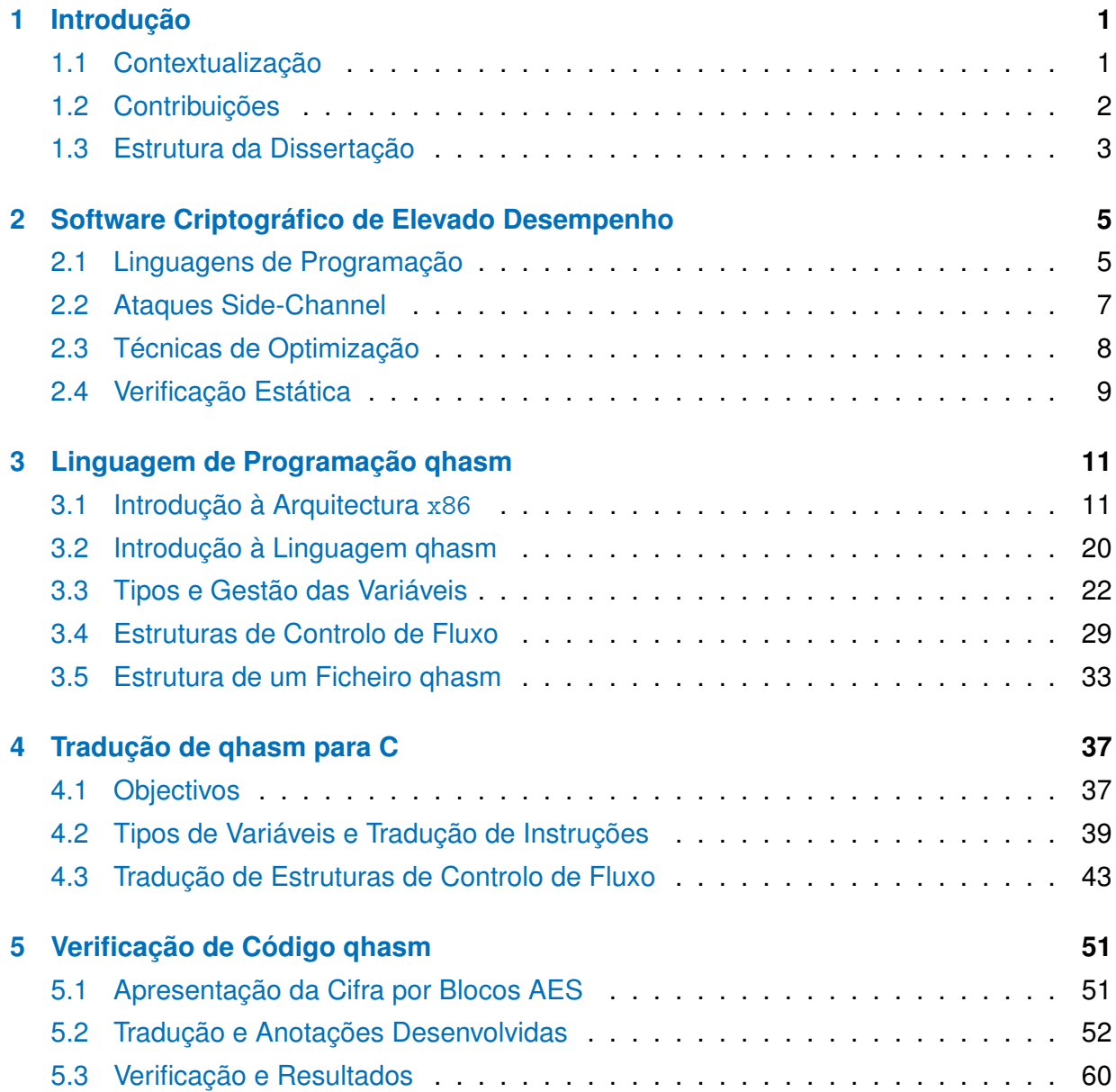

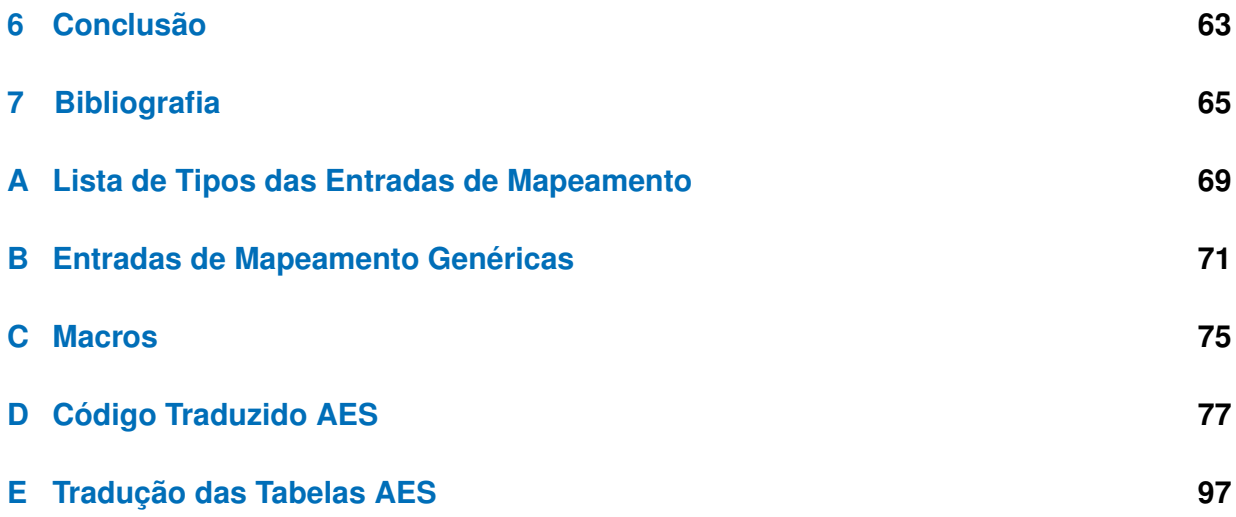

# **Lista de Figuras**

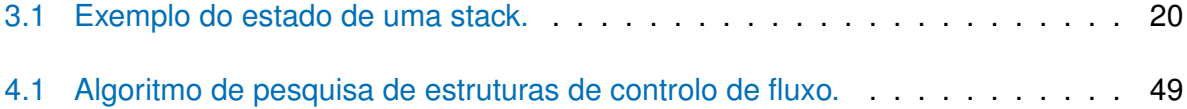

## **Lista de Tabelas**

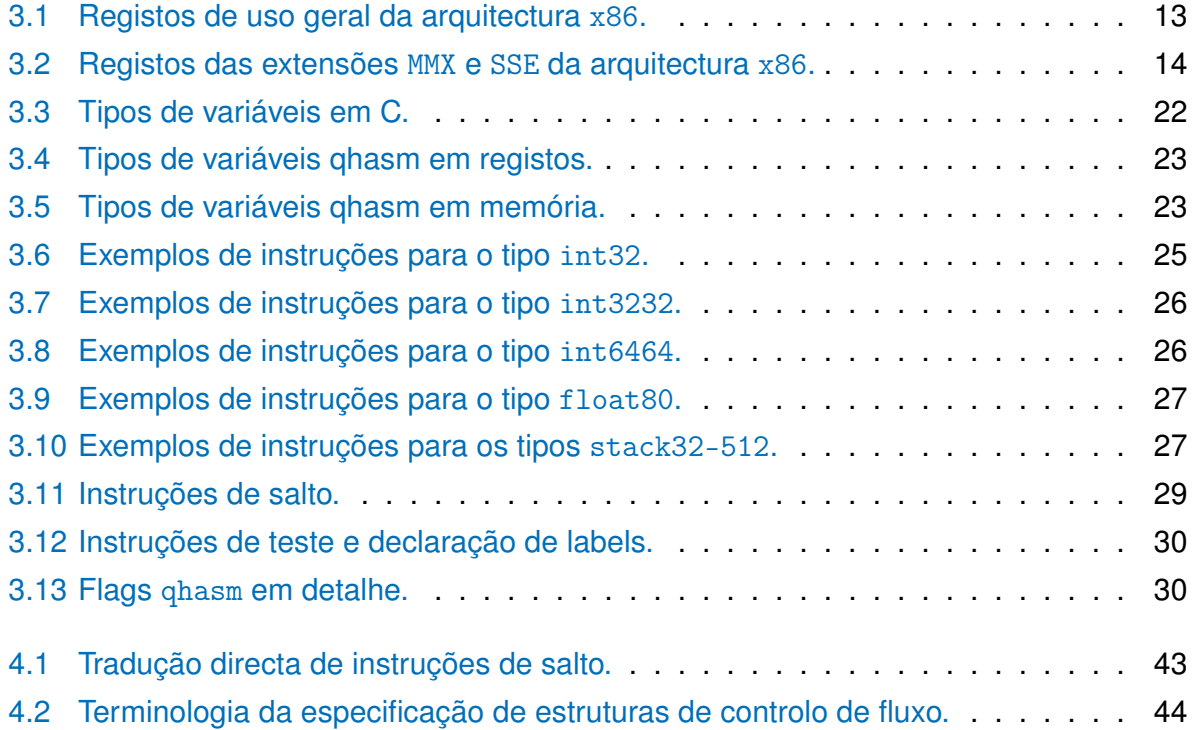

## <span id="page-16-0"></span>**Capítulo 1**

## **Introdução**

### <span id="page-16-1"></span>**1.1 Contextualização**

Com a evolução da Internet e a massificação das novas tecnologias existem cada vez mais tarefas quotidianas que podem ser realizadas através da rede. Muitas dessas tarefas implicam, por exemplo, o envio de dados pessoais através de um canal de comunicação desprotegido ou mal protegido.

A protecção de um sistema é desta forma essencial. Contudo, aplicar as técnicas necessárias para garantir a protecção pretendida leva a diversas contrapartidas: sistemas com menos capacidade de resposta ou utilizadores insatisfeitos, por exemplo. A relação negativa de custo-benefício é também um impedimento bastante frequente.

Um dos componentes deste conceito que é a protecção, ou segurança, são os algoritmos criptográficos. Estes consistem na implementação das diversas técnicas criptográficas existentes e podem garantir, por exemplo, confidencialidade, integridade, autenticidade e não repúdio [\[23\]](#page-82-0).

Contudo, o custo computacional deste tipo de algoritmos não é negligenciável em grande parte dos casos. Dependendo do contexto, ou seja, capacidade de processamento disponível e volume de dados a processar, este factor poderá ser mais ou menos grave.

Para agravar o problema do custo computacional associado a este tipo de técnicas, estas devem ainda ser implementadas adoptando estratégias que visam reduzir vulnerabilidades contra ataques por canais subliminares, side-channel attacks [\[26\]](#page-82-1).

Esta classe de ataques tira partido de lacunas presentes na implementação física das técnicas, com o objectivo de adquirir informação sobre os parâmetros secretos utilizados. O estudo da variância do tempo de execução de um algoritmo,  $\textit{timing-attack}$ , é um exemplo.

Para contornar ataques deste tipo são frequentemente adicionadas instruções sem sentido lógico no código fonte, servindo apenas para igualar o peso computacional de diferentes ramificações. A estrutura de controlo de fluxo if-else é um exemplo em que frequentemente isso acontece.

A optimização de algoritmos criptográficos é limitada por esta classe de ataques pois, se realizada inadequadamente, pode introduzir vulnerabilidades neste contexto.

O qhasm [\[4\]](#page-80-1), uma linguagem de baixo nível próxima do assembly, aparece como uma alternativa para a produção de código criptográfico. Utilizando esta linguagem é possível obter implementações simultaneamente seguras e com bom desempenho. No entanto, a programação com linguagens de baixo nível está mais sujeita a erros de implementação e é, sobretudo, difícil de validar.

O objectivo desta dissertação consiste em avaliar uma estratégia de verificação para a linguagem qhasm de forma a contribuir para a resolução deste problema.

### <span id="page-17-0"></span>**1.2 Contribuições**

Apresentam-se de seguida as principais contribuições desta dissertação:

- Estudo e apresentação detalhada da linguagem de programação qhasm;
- Definição e implementação de uma tradução de qhasm para C que pode ser utilizada para a compreensão de programas qhasm, através de depuração, por exemplo. A mesma tradução permite a portabilidade de código qhasm;
- Definição, implementação e validação de uma abordagem que permite a verificação de software criptográfico implementado em qhasm.

### <span id="page-18-0"></span>**1.3 Estrutura da Dissertação**

O capítulo [2](#page-20-0) aborda o desenvolvimento criptográfico de elevado desempenho. O capítulo [3](#page-26-0) descreve a linguagem de programação qhasm no contexto da arquitectura de computador x86. O capítulo [4](#page-52-0) faz um levantamento das propriedades que se pretendem para o código C traduzido de código qhasm. De seguida apresenta o método desenvolvido para realizar essa tradução. No capítulo [5](#page-66-0) é discutida a aplicabilidade prática do método de tradução elaborado, sendo este posto à prova com uma implementação em qhasm do AES [\[5\]](#page-80-2), [\[9\]](#page-80-3). Para finalizar, no capítulo [6](#page-78-0) são apresentadas as conclusões desta dissertação.

## <span id="page-20-0"></span>**Capítulo 2**

# **Software Criptográfico de Elevado Desempenho**

Este capítulo tem como objectivo apresentar uma visão geral sobre o desenvolvimento de software criptográfico de elevado desempenho. Introduz e relaciona três componentes deste domínio: as linguagens de programação, as preocupações que devem existir na implementação de primitivas criptográficas no contexto do desempenho e da resistência a ataques realizados por canais subliminares e, por último, a verificação estática destes algoritmos.

A secção [2.1](#page-20-1) apresenta uma visão geral sobre diferentes linguagens programação que podem ser utilizadas no domínio da criptografia. A secção [2.2](#page-22-0) aborda com mais detalhe os ataques realizados por canais subliminares, side-channel attacks. A secção [2.3](#page-23-0) aborda alguns métodos de optimização para este contexto. A secção [2.4](#page-24-0) apresenta os conceitos fundamentais da verificação estática, sendo orientada às ferramentas e técnicas de verificação utilizadas nesta dissertação.

### <span id="page-20-1"></span>**2.1 Linguagens de Programação**

Os tipos de linguagens tipicamente utilizados para implementar software criptográfico são os seguintes:

- $\bullet$  DSL, ou  $Domain-specific$  language, consiste numa linguagem de programação orientada a um domínio particular. No domínio da criptografia o CAO [\[2\]](#page-80-4) e o Cryptol [\[20\]](#page-81-0) são exemplos de linguagens DSL;
- Linguagens genéricas tal como o C ou o C++;
- Linguagens de baixo nível tal como o qhasm ou assembly.

As linguagens específicas para o domínio da criptografia tem como principal vantagem a simplificação da especificação de um algoritmo criptográfico, pois dispõem de instruções e construções apropriadas para o efeito. No caso das linguagens apresentadas, estas são também suportadas por ferramentas de verificação que simplificam o processo de validação dos algoritmos desenvolvidos. Tipicamente, existe a possibilidade de, com base nas especificações desenvolvidas neste tipo de linguagens, gerar o código respectivo para linguagens genéricas, tal como o C ou C++.

Por outro lado, dado que o nível de abstracção em linguagens genéricas como o C é menor, é possível utilizar diferentes técnicas para melhorar o desempenho. A linguagem de programação C é também suportada por uma framework de verificação de software, denominada por Frama-c. A verificação de código C utilizando esta ferramenta será discutida na secção [2.4.](#page-24-0)

Num nível próximo da linguagem máquina encontra-se o qhasm, que será convenientemente detalhada no capítulo [3.](#page-26-0) Esta linguagem, dependente da arquitectura, permite tirar partido de instruções e propriedades muito específicas de cada arquitectura de computador. Como tal, é possível obter bons resultados ao nível do desempenho, dado que possibilita utilizar de forma explicita instruções inacessíveis em linguagens de mais alto-nível. Actualmente, a principal desvantagem de utilizar uma linguagem deste tipo consiste na falta de suporte por parte de ferramentas auxiliares. Quanto à portabilidade de código escrito em qhasm, inexistente, esta deve ser considerada um custo e não propriamente uma desvantagem.

Talvez a conclusão mais interessante que se pode retirar desta analise é que, à medida que se desce no nível de abstracção das linguagens, surgem mais possibilidades de aumentar o desempenho, contudo tendem a surgir dois problemas: a optimização não deve ser realizada de forma descuidada, por forma a que a implementação cumpra alguns requisitos no que diz respeito à resistência a vulnerabilidades de ataques do tipo side-channel e, em segundo lugar, a verificação estática tende a ser mais complexa de realizar.

#### <span id="page-22-0"></span>**2.2 Ataques Side-Channel**

Uma das áreas de investigação, no domínio da criptografia, que tem vindo a ganhar importância são os ataques por canais subliminares ou side-channel attacks. Esta classe de ataques tem como sua principal característica a exploração de vulnerabilidades nas propriedades físicas de cada implementação. Por exemplo, tentam concluir algo sobre atributos privados de uma cifra monitorizando o seu tempo de execução.

A principal razão que justifica o crescimento desta nova área de investigação consiste na eficácia desta classe de ataques. São frequentes os casos em que a eficácia destes é superior quando comparados com os melhores ataques que apenas consideram o modelo teórico da técnica criptográfica. O artigo [\[26\]](#page-82-1) consiste numa introdução completa a este tipo de ataques. Apresentam-se de seguida alguns tópicos introdutórios sobre esta área da criptografia.

Apesar desta classe de ataques ser bastante dispersa, é possível agrupá-los dentro das seguintes categorias: invasivos e não invasivos, activos e passivos. Enquanto que um ataque do tipo invasivo requer acesso físico ao dispositivo a atacar para, por exemplo, observar os dados que circulam entre os componentes deste, um ataque não invasivo apenas utiliza a informação libertada pelo dispositivo (de forma não intencional) para o exterior. Já na categoria dos ataques activos, estes tentam originar erros na execução de forma a que o dispositivo alvo liberte mais alguma informação. Os passivos, por oposição, limitam-se a observar o comportamento destes.

Exemplos de ataques não invasivos e passivos, já com algum estudo na literatura, são os que exploram tempos de execução [\[16\]](#page-81-1), consumo eléctrico [\[17\]](#page-81-2) e radiação electromagnética [\[1\]](#page-80-5).

Contudo não existe uma fórmula mágica para evitar ataques side-channel. Existem, contudo, boas práticas que podem ser aplicadas na implementação e optimização dos algoritmos que podem minimizar a incidência de ataques desse tipo, nomeadamente, ao assegurar que, pelo menos, o tempo de execução não varie em função de determinados atributos privados.

Para isso é necessário ter em especial consideração situações que envolvam ramificações condicionais. No artigo [\[18\]](#page-81-3) é descrito um erro na implementação do Rijndael, AES [\[9\]](#page-80-3), que consistia no uso de uma ramificação condicional na operação MixColumn. Isso traduzia-se numa vulnerabilidade, pois o tempo de execução variava indevidamente.

No que diz respeito à implementação do AES, esta tem sido estudada intensivamente nos últimos anos e tem sido demonstrado é propensa a ataques side-channel, direccionados sobretudo a variações do tempo de execução. Os artigos [\[24,](#page-82-2) [6\]](#page-80-6) descrevem ataques a essa cifra e, o autor deste último, afirma que este tipo de ataque é sobretudo devido ao desenho do próprio AES. Para esta cifra por blocos, o artigo [\[19\]](#page-81-4) propõe uma implementação de elevado desempenho para a arquitectura amd64 com resistência a ataques temporais.

#### <span id="page-23-0"></span>**2.3 Técnicas de Optimização**

Um dos objectivos de quem implementa primitivas criptográficas é que estas possuam um bom desempenho. Num contexto genérico, existem inúmeras alternativas de optimização, por exemplo: desenrolar ciclos, eliminar/reestruturar condições de ramificação, pré-calculo de valores, processamento paralelo, evitar chamadas a funções, alocar memória de forma continua e, num nível de abstracção mais baixo, tirar partido de determinadas instruções e recursos arquitectura de computador.

Relativamente à utilização de linguagens de baixo nível, tal como o qhasm ou assembly, casos de sucesso já foram apresentados na literatura. Por exemplo, no contexto da implementação eficiente de curvas elípticas foi já publicada uma implementação que tira partido das novas instruções da arquitectura amd64 em [\[21\]](#page-82-3). Esta arquitectura é também frequentemente denominada por x86-64.

Outro exemplo, no contexto da implementação de cifras por blocos, é o caso do AES [\[5\]](#page-80-2), que descreve um conjunto de optimizações para as diversas arquitecturas suportadas pela linguagem de programação qhasm.

Para além das optimizações ao nível do código podem ser consideradas outro tipo de estratégias. Por exemplo, a implementação AES utilizada como prova de conceito (ver secção [5.1\)](#page-66-1), implementa uma especificação que permite juntar três das habituais fases numa sequência de procuras a tabelas.

Neste caso em concreto, existiu uma troca entre memória necessária para as tabelas de substituição (4096 bytes ao invés de 256 bytes) e velocidade. Nestes casos os recursos computacionais do dispositivo alvo devem ser analisados, por forma a garantir que as melhores decisões ao nível da implementação são tomadas.

Apesar desta abordagem implicar um maior investimento realizado, visto que é necessário possuir um conhecimento razoável sobre a arquitectura destino, geralmente tem excelentes resultados.

### <span id="page-24-0"></span>**2.4 Verificação Estática**

Esta secção tem como objectivo apresentar o  $plugin$  Jessie<sup>[1](#page-24-1)</sup> [\[22\]](#page-82-4) da ferramenta Frama-c [\[8\]](#page-80-7). O Jessie permite a verificação dedutiva de programas C com anotações ACSL [\[3\]](#page-80-8). Internamente o Jessie utiliza a linguagem e ferramentas disponibilizadas pela plataforma Why [\[12\]](#page-81-5). O Frama-c consiste num conjuntos de ferramentas de análise a código C.

Utilizando o Jessie, existem dois tipos de verificação que se podem realizar: verificação da  $safety$  e verificação funcional. A verificação da  $safety$  permite obter garantias sobre a validade de acessos a memória, safety de operações sobre inteiros e terminação de uma função. Estes três sub-conjuntos de provas são detalhados de seguida na secção [2.4.1.](#page-25-0) Já a verificação funcional permite obter garantias sobre a correcção de uma função. Por exemplo, para um dado conjunto de pré-requisitos, obter a garantia que determinada função produz os resultados esperados.

Para especificar as propriedades uma função, é utilizada a linguagem ACSL [\[3\]](#page-80-8), presente na forma de comentários especiais ao longo do código C a verificar. O Jessie, ao receber código fonte com anotações ACSL, gera um conjunto de obrigações de prova. Essas obrigações de prova são depois submetidas a um prover que as tenta validar. Exemplos de provers são: z3 [\[10\]](#page-81-6), Yices [\[11\]](#page-81-7) e Alt-Ergo [\[7\]](#page-80-9).

Relativamente às instruções C não suportadas pelo Jessie, estas devem ser evitadas na tradução de código de forma a garantir a compatibilidade com código C traduzido. As limitações relevantes para este contexto são:

- Instruções do tipo goto arbitrárias. Estas instruções apenas são suportadas caso o salto seja realizado para uma linha posterior;
- $\bullet$  Casts de apontadores. Apenas são suportados casts entre apontadores de tipos inteiros.

<span id="page-24-1"></span><sup>1</sup><http://frama-c.com/jessie.html>

Relativamente ao primeiro ponto, a definição de ciclos em qhasm usa instruções goto para linhas anteriores e, portanto, uma estratégia de tradução directa de qhasm para C não resultaria. É então necessário inferir os ciclos presentes no código qhasm, caso estes existam. O segundo ponto, limita a forma como são traduzidas instruções que realizam acessos a memória, pois torna-se necessário declarar um apontador para um tipo inteiro, por exemplo, e não um apontador para void.

#### <span id="page-25-0"></span>**2.4.1 Verificação da safety**

**Validade de acessos a memória** Este sub-conjunto das provas de safety tem como objectivo tirar conclusões sobre a validade dos acessos à memória realizados por uma função. Por exemplo, caso uma função aceda a posições de memória correspondentes a um vector que lhe foi passado por referência, serão geradas condições de verificação para cada um dos acessos. Estas garantem, se provadas com sucesso, que determinado acesso é sempre realizado sobre uma região de memória válida. Neste caso, um dos pré-requisitos, em forma de anotação, especifica qual o tamanho do vector.

**Safety de operações sobre inteiros** Este sub-conjunto das provas de *safety* tem como objectivo gerar condições de verificação que permitam tirar conclusões sobre a safety das operações aritméticas sobre inteiros, garantindo a ausência de divisões por zero e transbordamentos (overflow). Por exemplo, no contexto computacional, os inteiros possuem uma representação limitada. É necessário então assegurar, se pretendido, que não ocorrem operações cujos resultados não são possíveis de representar.

**Terminação de uma função** Este sub-conjunto de provas de safety destina-se a gerar condições de verificação que, se provadas, garantem que uma dada função termina. Este tipo de verificação é útil quando existem ciclos dentro das funções. Tipicamente, o utilizador disponibiliza informação sobre as propriedades do ciclo presente, tal como o seu invariante e variante. Para que um ciclo termine o seu variante deve obrigatoriamente diminuir ao longo da execução do ciclo.

## <span id="page-26-0"></span>**Capítulo 3**

## **Linguagem de Programação qhasm**

Este capítulo tem como objectivo apresentar uma análise da linguagem de programação qhasm no contexto da arquitectura de computador x86, focando-se nas instruções sobre inteiros. Pretende-se que a leitura deste capítulo introduza os tópicos principais da linguagem qhasm de modo a facilitar a compreensão do trabalho realizado. Esta análise é também justificada pela falta de detalhe, tanto do ponto de vista prático como funcional, que a documentação actualmente disponível apresenta.

A secção [3.1](#page-26-1) apresenta os tópicos base sobre a arquitectura x86. A secção [3.2](#page-35-0) apresenta a linguagem qhasm descrevendo as suas características e qual o contexto onde se insere. A secção [3.3](#page-37-0) apresenta de forma detalhada os tipos disponibilizados pelo qhasm. Posteriormente é discutida a gestão das variáveis que persistem em registos. A secção [3.4](#page-44-0) descreve as instruções de controlo de fluxo disponibilizadas pelo qhasm e são expostos alguns exemplos de estruturas desse tipo. Para terminar, a secção [3.5](#page-48-0) apresenta uma análise sobre a estrutura típica de um ficheiro qhasm e compara a inicialização da stack em qhasm com a inicialização em C, resultante da respectiva compilação.

#### <span id="page-26-1"></span>**3.1 Introdução à Arquitectura** x86

Como o qhasm é uma linguagem de baixo nível, muito próxima do assembly é vantajoso apresentar alguns conceitos sobre a arquitectura escolhida para esta dissertação. Esta secção introduz os tópicos que se consideram essenciais para a compreensão do trabalho realizado. Contudo, dado que este tópico é muito vasto, recomenda-se a consulta de [\[14\]](#page-81-8) e de [\[15\]](#page-81-9) para esclarecer questões técnicas sobre esta arquitectura.

No contexto da programação, uma arquitectura de computador pode ser vista como um conjunto de instruções, recursos e modo de funcionamento suportados por uma família de processadores. Uma extensão a uma arquitectura adiciona novas instruções e recursos à arquitectura base.

A arquitectura x86 disponibiliza então um conjunto de instruções que alteram o estado dos recursos. Os recursos<sup>[1](#page-27-0)</sup> são os registos do processador e a memória primária. De notar que os registos do processador possuem uma velocidade de leitura e escrita superior quando comparada com a memória primária.

A arquitectura x86 disponibiliza formas distintas de utilizar esses recursos. No caso dos registos, estes são referenciados pelo nome. No caso da memória primária, esta é referenciada através de endereços. Um endereço da arquitectura x86 aponta ao nível do byte, ou seja, cada unidade incrementada num endereço faz com que este aponte para o byte seguinte.

Relativamente à forma como os dados estão guardados na memória, é importante referir que a arquitectura x86 é little-endian, ou seja, para o caso de um valor inteiro representado em 4 bytes, o primeiro byte deste é o menos significativo e o último byte o mais significativo. Existem outras arquitecturas que são big-endian, tal como a ARM ou PowerPC, em que o comportamento é inverso ao anterior.

Para flexibilizar a forma como se realizam os acessos a memória, existe também um conjunto de modos de endereçamento suportados que sumarizam os casos de acesso mais comuns.

As seguintes secções apresentam individualmente alguns dos componentes da arquitectura  $\mathtt{x86},$  nomeadamente: registos base, registos das extensões MMX<sup>[2](#page-27-1)</sup> e SSE<sup>[3](#page-27-2)</sup>, modos de endereçamento disponíveis, modelo de memória utilizado e um sub-conjunto das instruções disponíveis em x86. Posteriormente, é apresentada a convenção de chamadas a funções cdecl.

<span id="page-27-0"></span><sup>1</sup>Apenas serão referidos os recursos relevantes para o caso de estudo.

<span id="page-27-1"></span><sup>2</sup>MultiMedia eXtension.

<span id="page-27-2"></span><sup>3</sup>Streaming SIMD Extensions

Para finalizar, é apresentada uma função em C e discutido o respectivo código assembly. De notar que a sintaxe utilizada é AT&T, ou seja, as instruções estão na forma instrução origem, destino.

#### **3.1.1 Registos Disponíveis**

<span id="page-28-0"></span>Existem 2 grupos de registos nos quais estamos interessados, registos de uso geral e registos de uso especial. A tabela [3.1](#page-28-0) apresenta o grupo de registos de uso geral. Todos eles possuem 32 bits.

| <b>Nome do Registo</b> | Descrição                            |
|------------------------|--------------------------------------|
| eax                    | Acumulador.                          |
| ebx                    | Endereços indirectos.                |
| ecx                    | Contador.                            |
| edx                    | Guarda overflow de certas operações. |
| esi                    | Endereço origem.                     |
| edi                    | Endereço destino.                    |
| ebp                    | Posição base da stack.               |
| esp                    | Posição do topo da stack.            |

Tabela 3.1: Registos de uso geral da arquitectura x86.

É também possível referenciar sub partes dos registos eax, ebx, ecx e edx. Os registos ax, bx, cx e dx referenciam os primeiros 2 bytes destes, respectivamente. Os registos al, bl, cl e dl referenciam o primeiro byte, respectivamente. Por último, os registos ah, bh, ch e dh referenciam o segundo byte destes, também respectivamente.

Apesar da tabela [3.1](#page-28-0) indicar uma função para cada um dos registos, estes podem ser utilizados de forma alternada. Contudo, algumas instruções são mais eficientes usando o registo apropriado, e outras operam sobre um registo em específico [\[13\]](#page-81-10).

O grupo de registos de uso especial contém dois registos, eflags (extended flag) e eip (extended instruction pointer). Estamos interessados no primeiro. O registo eflags, também com 32 bits, consiste na versão estendida do registo flags, com 16 bits, da arquitectura precedente à x86. Este registo tem como função guardar o valor das flags existentes. De notar que este registo não é utilizado de forma explícita.

Uma  $\beta$ lag consiste num valor booleano e é representada por 1 bit. As duas  $\beta$ lags relevantes para o caso de estudo são a *zero flag* e a  $carry$  flag guardadas nas posições 0 e 6, respectivamente, do registo eflags.

O valor das flags, presentes no eflags, é alterado pela execução de diversas instruções assembly, sendo a instrução cmp um exemplo. Esta instrução será detalhada na secção [3.1.4.](#page-31-0) O objectivo é permitir a construção de estruturas de controlo de fluxo, sendo que a instrução cmp tipicamente precede uma instrução de salto.

<span id="page-29-0"></span>Para além dos registos base desta arquitectura anteriormente descritos, as extensões MMX e SSE acrescentam novos registos. Estes são apresentados na tabela [3.2.](#page-29-0)

| Extensão Registos |                                                | <b>Bits</b> |
|-------------------|------------------------------------------------|-------------|
| MMX               | $mmO, mm1, mm2, mm3, mm4, mm5, mm6, mm7$       | 64          |
| <b>MMX</b>        | st0, st1, st2, st3, st4, st5, st6, st7         | -80         |
| <b>SSE</b>        | xmm0, xmm1, xmm2, xmm3, xmm4, xmm5, xmm6, xmm7 | 128         |

Tabela 3.2: Registos das extensões MMX e SSE da arquitectura x86.

Os registos mm e os registos st partilham o mesmo espaço, pelo que não podem ser simultaneamente utilizados no decorrer da mesma função. Os registos mm são suportados por instruções que permitem realizar operações sobre múltiplos inteiros de uma só vez. Dependendo do tamanho do inteiro, podem ser aplicadas operações em 2, 4 ou 8 inteiros, caso estes sejam representados em 32, 16 ou 8 bits.

Os registos st tem como objectivo guardar números representados em vírgula flutuante e a sua capacidade é de 80 bits, ou seja, 10 bytes. As instruções que suportam estes registos tipicamente trabalham com eles em modo  $stack.$  Mais concretamente, algumas operações que requerem 2 operandos utilizam por defeito o registo st0 e o outro registo deve ser especificado. O resultado é deixado no registo st0.

Os registos xmm são similares aos registos mm, contudo possuem o dobro da capacidade. Estes registos não partilham o seu espaço com outro conjunto de registos.

As instruções correspondentes aos registos presentes na tabela [3.2](#page-29-0) não serão abordadas na secção [3.1.4,](#page-31-0) uma vez que não trazem mais valia para este caso de estudo. Estes registos serão novamente discutidos na secção [3.3.1.](#page-38-2)

#### <span id="page-30-0"></span>**3.1.2 Modos de Endereçamento**

A arquitectura x86 disponibiliza um conjunto de modos de endereçamento. Estes são úteis, por exemplo, quando é necessário aceder a posições de memória de forma indexada. Este tipo de operação possui 4 parâmetros e a sua forma é a seguinte:

```
1 offset_númerico ( endereço_base , offset_registo , escalar_multiplicativo
   )
```
Exemplificando: assumindo que o registo ebp contém o endereço base da posição de memória a ser acedida e edx o *offset*, apresentam-se os seguintes exemplos, cada um acompanhado de uma descrição em notação da linguagem C.

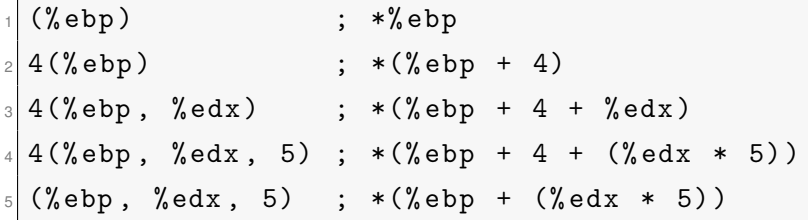

#### **3.1.3 Modelo de Memória Utilizado**

Tal como referido anteriormente, um dos recursos disponíveis numa arquitectura consiste na memória primária. Essencialmente existem duas áreas de memória que nos interessam: a memória correspondente à  $stack$  e a memória alocada por chamadas a primitivas de alocação pertencentes ao sistema operativo, por exemplo, a função malloc em C.

A stack consiste numa zona de memória destinada aos seguintes propósitos: guardar as variáveis locais de funções, suportar a passagem de argumentos e zona de auxílio à gestão de registos e controlo de execução. A  $stack$  tem 2 registos a si associados, ebp e esp, endereço de base e endereço do topo da stack, respectivamente. A zona entre estes 2 registos é frequentemente denominada por stack-frame da função.

À medida vão sendo invocadas funções, a  $stack$  vai aumentado o seu tamanho, visto que é necessário colocar novos argumentos, novas variáveis locais e o endereço de retorno para a função invocadora. De forma similar, assim que funções terminam a sua execução, o tamanho da  $stack$  diminui. A figura  $3.1$  apresenta um exemplo de uma  $stack-frame$  de uma função.

Relativamente ao espaço alocado por malloc, por exemplo, este encontra-se numa secção diferente da memória. Pode no entanto ser referenciada da mesma forma.

#### <span id="page-31-0"></span>**3.1.4 Instruções** x86

São agora apresentadas algumas instruções assembly x86. As instruções serão descritas de forma sucinta. Mais detalhes sobre estas podem ser encontrados em [\[15\]](#page-81-9). Os termos oper1 e oper2 referem-se, respectivamente, a operando 1 (origem) e operando 2 (destino).

movl oper1, oper2 Instrução utilizada para copiar valores de 32 bits. Tipicamente os operandos podem ser os registos presentes na tabela [3.1,](#page-28-0) endereços de memória (discutidos na secção [3.1.2\)](#page-30-0) ou constantes. De notar que as constantes apenas fazem sentido no primeiro operando.

movzbl oper1, oper2 Copia 8 bits do valor de oper1 e não faz extensão de sinal, ou seja, os restantes bits são colocados a 0. Os operandos são similares aos descritos anteriormente para a instrução movl.

leal oper1, oper2 Copia o endereço de memória dado por oper1 para oper2. O operando oper1 encontra-se na forma discutida na secção [3.1.2.](#page-30-0) O segundo operando é um dos registos presentes na tabela [3.1.](#page-28-0) Frequentemente esta instrução é utilizada para realizar cálculos numéricos devido à sua flexibilidade.

addl oper1, oper2 Soma os valores de oper1 e oper2. O resultado é armazenado em oper2. Os tipos de operandos suportados são similares aos da instrução movl.

subl oper1, oper2 Subtrai o valor do oper1 a oper2. O resultado é armazenado em oper2. Os tipos de operandos suportados são similares aos da instrução movl.

pushl oper1 Copia para o topo da  $stack$  o valor dado por oper1 e decrementa 4 unidades o valor do registo esp. No caso da operação realizada ser pushl %esp, é colocado no topo da stack o valor do registo esp antes da subtracção.

pop1 oper1 Copia o valor presente no topo da  $stack$  para oper1. Incrementa 4 unidades ao valor do registo esp.

 $jmp$  oper1 Realiza um salto incondicional para a  $label$  indicada em oper1.

jb oper1 Instrução jump if below. No caso da carry flag possuir valor 1, ou seja, encontrase activa, então o salto para a label indicada em oper1 é realizado.

leave Reinicializa o estado dos registos esp e ebp. Função equivalente à execução das seguintes instruções: movl %ebp, %esp e pop %ebp.

ret Esta instrução é a última executada numa função e devolve o controlo da execução à função invocadora, identificada pelo endereço de retorno. No momento de invocação desta instrução o endereço de retorno deve estar presente no topo da stack.

#### **3.1.5 Convenção de Chamadas a Funções**

Uma convenção de chamadas a funções define um conjunto de regras que devem ser seguidas pela função invocadora e pela função invocada. A convenção de chamadas a funções  $\text{cdec1}, \text{assumida}$  como standard pelo  $\text{gcc}^4$  $\text{gcc}^4$ , define as seguintes regras:

<span id="page-32-0"></span><sup>4</sup>GNU Compiler Collection

- Apenas os valores dos registos eax, ecx e edx podem ser alterados pela função invocada, sendo que os restantes devem permanecer inalterados do ponto de vista da função invocadora;
- $\bullet$  A função invocadora é responsável por retirar da  $stack$  os argumentos passados a uma função, após esta retornar. Isto permite a chamada de funções sem passar todos os argumentos;
- Os valores são retornados no registo eax, ou no caso de ser um número real representado em vírgula-flutuante no registo st0;
- $\bullet$  Os argumentos da função são colocados na  $stack$  da direita para a esquerda.

#### **3.1.6 Exemplo prático** x86

De forma a completar esta pequena introdução à arquitectura x86 apresenta-se um exemplo prático. O objectivo é definir uma simples função C e discutir o assembly gerado pela respectiva compilação. Considere-se a seguinte função C que calcula a soma dos elementos de um array e coloca o resultado em result.

```
void sum (unsigned char* array, unsigned int len,
           unsigned int *result)
3 {
    unsigned int i = 0;
    * result = 0;while (i < len)\{* result += array [i];
        i + +;
10 }
 11 }
```
O assembly gerado pelo compilador  $\text{gcc}^5$  $\text{gcc}^5$  para o exemplo apresentado é o seguinte.

<span id="page-33-0"></span><sup>5</sup>Versão 4.5.2 i686-linux-gnu

```
sum :
      pushl % ebp \qquad; guardar o % ebp na stack;
      movl % esp, % ebp ; copiar o valor de % esp para % ebp;
      subl $16, % esp ; subtrair 16 ao % esp;
      mov1 $0, -4(% ebp) ; i = 0 ;
      movl 16(% ebp), % eax ; copiar & result para % eax ;
      mov1 $0, (% eax) ; * result = 0;
      jmp . L2 ; saltar para L2 ;
\frac{1}{9}. L3: \frac{1}{10} : início do ciclo while ;
10 movl 16(%ebp), %eax ; copiar & result para %eax ;
\begin{array}{lllll} \mathbb{I}_1 & \quad \text{mod}\quad (\text{``eax)} \ , \ \text{``eax)} & \text{``edx} \end{array} \; ; \; \text{copiar *result para ``edx} \; ;\begin{array}{lll} \mathbb{I} & \mathbb{I} & \mathbb{I} & \mathbb{I} & \mathbb{I} \end{array} ara \mathbb{I} \left( \mathbb{I} \right) = \mathbb{I} \left( \mathbb{I} \right) ara \mathbb{I} \left( \mathbb{I} \right) ara \mathbb{I} \left( \mathbb{I} \right)\frac{1}{13} movl 8(%ebp), %ecx ; copiar & array para %ecx ;
\begin{array}{ccc} \texttt{14} & \texttt{1eal} & (\texttt{\%ecx}\texttt{,}\texttt{\%eax}\texttt{), } \texttt{\%eax} \texttt{;} \texttt{copiar endereço} & \texttt{(array+i)} \texttt{para } \texttt{\%eax} \texttt{;} \end{array}15 movzbl (% eax ) , % eax ; copiar array [i] para % eax ;
16 movzbl %al , % eax ; não altera o valor de % eax ;
17 addl % eax, % edx ; soma array [i] com * result ;
18 movl 16(%ebp), %eax ; copiar & result para %eax ;
19 movl %edx, (%eax) ; actualiza *result ;
20 addl $1, -4(%ebp) ; i ++;
21 . L2 :
|22| movl -4(% ebp), % eax ; copia i para % eax ;
\begin{array}{lll} \mathbb{R} & \text{cmpl} & 12(\text{%ebp}) \text{, %eax} & \text{; comparison len com i ;} \end{array}24 jb . L3 \phantom{1} ; se i < len salta para L3 ;
25 leave ; % ebp = % esp , % ebp = antigo % ebp ;
26 ret ; terminar execução da função ;
```
Dado que o exemplo do código assembly apresentado contém os comentários necessários, realçam-se apenas os aspectos mais relevantes.

Tipicamente, a primeira tarefa realizada por uma função consiste na inicialização da stack $frame$ , linha 2 até 4 do anterior bloco de código. Tem como objectivo colocar o ebp,  $base$ pointer, numa posição adequada para referenciar tanto os argumentos passados à função como as variáveis locais. Ao valor de esp, stack pointer, são subtraídas 16 unidades de

<span id="page-35-1"></span>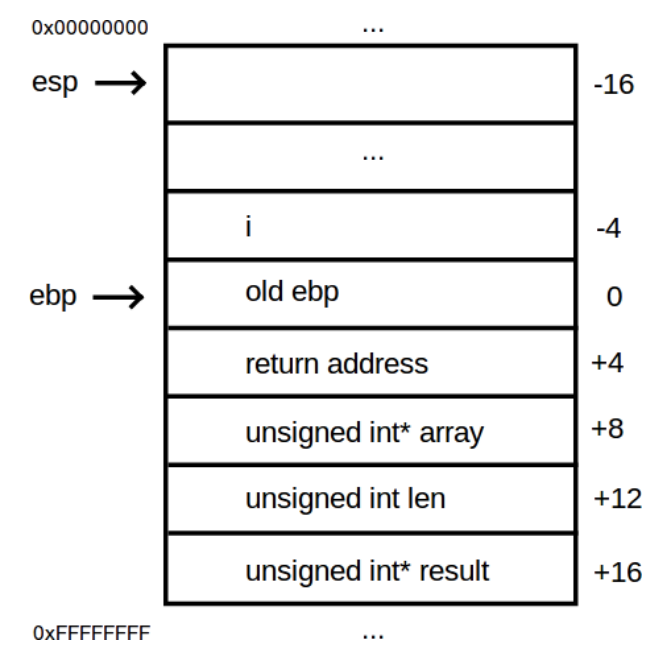

Figura 3.1: Exemplo de uma stack-frame.

modo a reservar espaço para as variáveis locais. Assim, posteriores operações push não reescrevem o valor das variáveis locais.

A figura [3.1](#page-35-1) apresenta o estado da stack-frame da função para a linha 5 do código assembly. A stack-frame contém os argumentos da função, endereço de retorno, antigo valor do registo ebp para posteriormente ser restaurado e, por último, as variáveis locais. O endereço de retorno é colocado na  $stack$ em consequência da instrução call, utilizada para invocar uma função.

### <span id="page-35-0"></span>**3.2 Introdução à Linguagem qhasm**

Esta secção tem como objectivo principal fornecer uma primeira visão sobre a linguagem de programação qhasm descrevendo para tal as suas principais características.

O qhasm é uma linguagem de programação dependente da arquitectura de computador e, portanto, próxima do assembly. O seu objectivo é oferecer uma alternativa válida para a produção de código de elevado desempenho, permitindo tirar o melhor partido de cada plataforma/arquitectura. É sobretudo direccionada aos problemas existentes no contexto criptográfico.
As arquitecturas de computador suportadas pelo qhasm são as seguintes: x86, sparc, ppc32-linux, ppc32-macos e amd64. Esta dissertação, tal como já foi mencionado, incide no sub-conjunto das operações sobre inteiros da arquitectura x86.

A linguagem de programação qhasm, ao estar definida praticamente ao nível do assembly, permite tirar partido de instruções e comportamentos muito específicos. Numa linguagem multi-plataforma, tal como o C, não existe esse nível de controlo.

Apesar das ferramentas de compilação disponíveis alcançarem bons resultados na optimização de programas, não conseguem ainda explorar convenientemente essa margem. Um exemplo que ilustra esta afirmação são os recordes de velocidade atingidos numa implementação do AES [\[9\]](#page-80-0) utilizando a linguagem de programação qhasm [\[5\]](#page-80-1).

Realizando uma análise mais prática, apresentam-se as particularidades de funções implementadas em qhasm:

- Não invocam outras funções;
- Todo o espaço alocado em memória destina-se às variáveis locais;
- Não é possível retornar valores, sendo similares às funções com o tipo void em C;
- Os resultados calculados são persistidos em memória alocada ou pertencente à função invocadora.

As características acima descritas reforçam a especificidade do qhasm. Apesar de não ser uma linguagem genérica, a sua interacção com outras linguagens é possível. Contudo, a linguagem que invoca as funções escritas em qhasm deve utilizar a convenção de chamadas a funções cdecl.

Funções escritas em qhasm podem então ser utilizadas em código C, por exemplo. O processo de integração para este exemplo é descrito de seguida. Dado um ficheiro (com código qhasm) ao compilador de qhasm este gera código assembly. No código C, para importar as funções, a declaração do cabeçalho destas deve ser antecedida pela palavra extern. Na fase de compilação o ficheiro assembly também deve ser incluído na lista de ficheiros fonte.

Para finalizar, é de ressalvar que a linguagem de programação qhasm está ainda num estado de protótipo. Está planeada, ainda que sem data anunciada, uma completa reestruturação da linguagem [\[4\]](#page-80-2). Apesar de existirem mais ferramentas para além do compilador, tal como o contador de ciclos de relógio e o analisador de intervalos de variáveis, estas não se encontram compatíveis com a versão actual do qhasm.

O desenvolvimento de uma nova ferramenta, que adicione valor ao qhasm e seja extensível a uma nova versão, pode contribuir de forma positiva para a adopção desta linguagem.

## <span id="page-37-2"></span>**3.3 Tipos e Gestão das Variáveis**

Ao longo desta secção serão introduzidos dois tópicos, os tipos das variáveis existentes no qhasm, secção [3.3.1,](#page-38-0) e também a gestão de variáveis que persistem em registos, secção [3.3.2.](#page-43-0) Como forma de contextualização, são também apresentados os tipos de variáveis disponibilizados pelo C.

<span id="page-37-0"></span>Os tipos das variáveis do qhasm são um pouco diferentes quando comparados com outras linguagens de programação. Em C, os tipos mais recorrentes são caracteres, inteiros, números reais representados em vírgula flutuante e apontadores. A tabela [3.3](#page-37-0) apresenta as diferentes declarações para cada um destes tipos em C assim como o espaço usualmente ocupado<sup>[6](#page-37-1)</sup>.

| <b>Tipo</b>       | Declaração    | <b>Bytes</b> |
|-------------------|---------------|--------------|
| Caracteres        | char          |              |
|                   | short int     | 2            |
| Inteiros          | int           | 4            |
|                   | long int      | 4            |
|                   | long long int | 8            |
|                   | float         | 4            |
| Vírgula Flutuante | double        | 8            |
|                   | long double   | 12           |
| Apontadores       | void*         |              |

Tabela 3.3: Tipos de variáveis em C.

Assumindo uma arquitectura de 32 bits, tal como a tabela [3.3](#page-37-0) apresenta, as variáveis correspondentes a caracteres ocupam 1 byte e são declaradas como char. De notar que

<span id="page-37-1"></span><sup>6</sup>Em C, o espaço ocupado por uma variável pode ser diferente dos valores apresentados, diferindo em função das características da máquina. Apresentam-se os valores típicos para uma arquitectura de 32 bits.

caracteres podem ser encarados como inteiros. Tipos inteiros variam entre 2 e 8 bytes, e os números de vírgula flutuante entre 4 e 12 bytes. Um apontador para um destes tipos de dados, ou para qualquer estrutura de dados, ocupa 4 bytes. Tanto caracteres como inteiros podem ser declarados como sendo unsigned, ou seja, sem sinal.

As declarações de variáveis em C podem ser precedidas pela palavra chave register, que indica ao compilador que deve, preferencialmente, manter a variável num dos registos disponíveis, de forma a aumentar o desempenho. Contudo, não existe a garantia que a variável seja efectivamente mantida num registo. No qhasm, é possível obter essa garantia.

Quanto às declarações de variáveis em qhasm, estas não são auto-descritivas como em C, como poderá ser observado ao longo da próxima secção, [3.3.1.](#page-38-0)

### <span id="page-38-0"></span>**3.3.1 Tipos das Variáveis**

Em qhasm, existem dois conjuntos de tipos de variáveis, os que persistem em registos do processador e os que persistem em memória<sup>[7](#page-38-1)</sup>. A tabela [3.4](#page-38-2) contém os tipos que persistem em registos. Já a tabela [3.5](#page-38-3) contém os tipos que persistem em memória.

<span id="page-38-2"></span>

| Tipo    | <b>Bytes</b> | Registos                                       |
|---------|--------------|------------------------------------------------|
| int32   | 4            | eax, ecx, edx, ebx, esi, edi, ebp              |
| int3232 | 8            | $mmO, mm1, mm2, mm3, mm4, mm5, mm6, mm7$       |
| int6464 | 16           | xmm0, xmm1, xmm2, xmm3, xmm4, xmm5, xmm6, xmm7 |
| float80 | 10           | st0, st1, st2, st3, st4, st5, st6, st7         |

<span id="page-38-3"></span>Tabela 3.4: Tipos de variáveis qhasm em registos.

| Tipo     | <b>Bytes</b> |
|----------|--------------|
| stack32  | 4            |
| stack64  | 8            |
| stack128 | 16           |
| stack256 | 32           |
| stack512 | 64           |

Tabela 3.5: Tipos de variáveis qhasm em memória.

<span id="page-38-1"></span><sup>7</sup>Assume-se, por razões de conveniência, que a palavra memória refere-se à memória primária de um dispositivo, tipicamente denominada por RAM, sendo que neste caso específico é referente à stack-frame de um programa.

Pela designação dos tipos, apresentados nas tabelas [3.4](#page-38-2) e [3.5,](#page-38-3) constata-se que são orientados ao seu suporte físico e não a um tipo específico de dados.

Quanto à declaração das variáveis, esta é realizada linha a linha. O tipo pretendido precede o nome da variável a declarar. Nota importante: a declaração das variáveis é considerada global e, regra geral, o primeiro bloco de código num ficheiro qhasm consiste na declaração das variáveis.

A declaração dos argumentos das funções é também considerada global. Os argumentos são então comuns a todas as funções presentes no ficheiro. Tipicamente, são declarados com o tipo stack32 e posteriormente redeclarados como input.

Outro caso que merece destaque, é a declaração das variáveis que suportam a salvaguarda dos valores dos registos, para posterior restauro no fim de execução da função. Pelas regras impostas pela convenção cdecl, a função apenas pode utilizar 3 registos, eax, ecx e edx. Para que o alocador de registos do qhasm tenha acesso aos restantes registos, ebx, esi, edi e ebp, é necessário criar uma cópia em memória. Para tal, é necessário declarar uma variável com o tipo int32 com o nome do registo e redeclarar a variável como caller. É também necessária uma variável do tipo stack32 para guardar, e posteriormente restaurar, o valor.

O seguinte bloco de código ilustra os casos discutidos, apresentado a declaração de argumentos e variáveis. No que diz respeito às declarações para efeitos de salvaguarda dos valores de registos, é apenas apresentado um caso exemplo para o registo ebx.

```
1 int32 ebx
 caller ebx
 stack32 ebx_stack
4
int32 var1
 6 int32 var2
 stack32 var3
8
 stack32 arg1
input arg1
```
Os tipos disponibilizados pelo qhasm são detalhados individualmente de seguida. São também fornecidos exemplos de instruções para cada um deles, retirados da documentação disponível [\[25\]](#page-82-0).

#### **Tipo** int32

Tal como referido na tabela [3.4,](#page-38-2) o tipo int32 persiste nos registos eax, ecx, edx, ebx, esi, edi e ebp. Como tal, este tipo possui uma capacidade de 4 bytes.

Na arquitectura x86, as operações lógicas, aritméticas e acessos a posições de memória utilizam os registos acima mencionados. Portanto, este tipo de dados é usado para conter valores inteiros, ou endereços de memória. A distinção entre os dois não é explicita nesta linguagem. Este facto adiciona um desafio à tradução de código qhasm para código C, como será discutido no capítulo [4.](#page-52-0) A tabela [3.6](#page-40-0) apresenta exemplos de instruções qhasm que usam variáveis do tipo int32.

<span id="page-40-0"></span>

| ∣ Instrução                                                                                    | <b>Entrada</b>   | Saída | <b>Assembly</b>              |
|------------------------------------------------------------------------------------------------|------------------|-------|------------------------------|
| $r = s$                                                                                        | stack32 s        |       | int32 $r   \text{movl s}, r$ |
| $r \neq s$                                                                                     | int32 s, int32 r |       | int32 $r$   addl s, $r$      |
| $\mid r = * (uint16 *)(s + n) \mid int32 s, immediate n \mid int32 r \mid movzwl n(s), r \mid$ |                  |       |                              |

Tabela 3.6: Exemplos de instruções para o tipo int32.

De notar também que ao todo estão disponíveis apenas 7 registos pelo que é mais do que comum existirem casos em que estes não são suficientes para satisfazer a correcta execução da função. A secção [3.3.2](#page-43-0) apresenta uma forma para lidar com este tipo de problema.

#### **Tipo** int3232

Este tipo de variável, tal como referido na tabela [3.4,](#page-38-2) persiste nos registos mm0, mm1, mm2, mm3, mm4, mm5, mm6 e mm7 e tem uma capacidade de 8 bytes.

Estes registos, e respectivas instruções que sobre eles operam, fazem parte do conjunto de instruções MMX [\[13\]](#page-81-0). Na actual versão do qhasm este tipo de variáveis é apenas suportado por duas instruções. Uma para copiar valores de variáveis com o tipo int32 para

<span id="page-41-0"></span>

| Instrução   Entrada |                     | Saída                  | <b>Assembly</b> |
|---------------------|---------------------|------------------------|-----------------|
| $r = s$             | int3232 s $int32 r$ |                        | movd s.r        |
| $r = s$             | int32 s             | int3232 $r  $ movd s,r |                 |

Tabela 3.7: Exemplos de instruções para o tipo int3232.

variáveis com o tipo int3232. A outra consiste na operação inversa. Estas instruções são apresentadas na tabela [3.7.](#page-41-0)

Na prática, apesar deste tipo de variáveis possuir uma capacidade de 8 bytes, apenas são utilizados 4 bytes, capacidade das variáveis int32. Quando utilizadas deve ser invocada a instrução emms antes final da função. Servem essencialmente para gerir a escassez de registos associados a variáveis int32, como será descrito na secção [3.3.2.](#page-43-0)

Nota importante: não podem ser utilizadas variáveis deste tipo em simultâneo com variáveis float80, pois partilham o mesmo espaço.

#### **Tipo** int6464

Este tipo de variável, apresentado na tabela [3.4,](#page-38-2) persiste nos registos xmm0, xmm1, xmm2, xmm3, xmm4, xmm5, xmm6 e xmm7 e tem uma capacidade de 16 bytes.

Estes registos fazem parte da extensão SSE. São interessantes do ponto de vista prático pois a sua capacidade é 4 vezes superior quando comparados com o tipo int32, o que permite realizar operações aritméticas sobre 4 inteiros de forma simultânea. A tabela [3.8](#page-41-1) apresenta dois exemplos de instruções para variáveis deste tipo.

<span id="page-41-1"></span>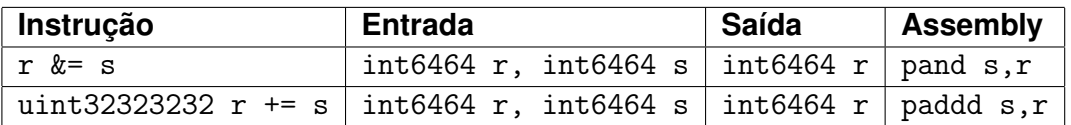

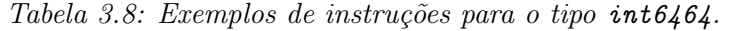

A primeira instrução apresentada na tabela [3.8](#page-41-1) consiste na operação de "e" ao nível do bit. A segunda instrução apresentada soma 4 inteiros a outros 4 inteiros, cada um deles com 32 bits.

#### **Tipo float80**

Este tipo de variável é o único nesta linguagem de programação que se destina a armazenar valores de vírgula flutuante. São utilizados os registos st0, st1, st2, st3, st4, st5, st6 e st7 que integram no conjunto de instruções MMX, tal como o tipo de variável int3232. A tabela [3.9](#page-42-0) apresenta dois exemplos de instruções para este tipo de variável.

<span id="page-42-0"></span>

| Instrução   Entrada |                                                   | Saída | Assembly |
|---------------------|---------------------------------------------------|-------|----------|
| $r \approx$ s       | float80 r, float80 s   float80 r   fmulp s, r!pop |       |          |
| $r \neq s$          | float80 r, float80 s   float80 r   faddp s, r!pop |       |          |

Tabela 3.9: Exemplos de instruções para o tipo float80.

As operações sobre este tipo de dados são baseadas num esquema de pilha. Por exemplo, a primeira instrução da tabela [3.9](#page-42-0) reflecte no assembly uma instrução que multiplica o valor do registo st(i) pelo registo st0, coloca o resultado em st(i) e não remove o st0 da pilha (!pop). Isto levanta outro tipo de preocupações no que diz respeito à escrita de código qhasm executável, na medida em que a abordagem a tomar para fazer a gestão eficiente deste tipo de variáveis pode seguir um esquema diferente de variáveis não baseadas num esquema de pilha, int32 por exemplo.

#### **Tipos** stack[32-512]

Este tipo de variável persiste na stack frame da função e é similar a uma variável local de uma função C. O limite de espaço destinado a variáveis deste tipo está dependente do tamanho máximo permitido para uma stack-frame sendo este atributo dependente das configurações do sistema operativo. A tabela [3.10](#page-42-1) apresenta alguns exemplos de instruções que utilizam este tipo de dados.

<span id="page-42-1"></span>

| Instrução  | Entrada                                                             | Saída   | Assembly |
|------------|---------------------------------------------------------------------|---------|----------|
| $r = s$    | stack32 s                                                           | int32 r | movl s,r |
| $r \neq s$ | int32 r, stack32 s                                                  | int32 r | addl s,r |
|            | uint32323232 r += s   int6464 r, stack128 s   int6464 r   paddd s,r |         |          |

Tabela 3.10: Exemplos de instruções para os tipos stack32-512.

Tal como as variáveis do tipo int32, variáveis com o tipo stack32 podem conter valores inteiros ou apontadores, não existindo também neste caso distinção entre ambos os tipos. Tipos stack com tamanho superior a 32 bits, podem ser encarados como vectores com o tamanho indicado.

### <span id="page-43-0"></span>**3.3.2 Gestão das Variáveis**

Os tipos de variáveis qhasm que persistem em registos, apresentam um problema no que diz respeito à sua racionalização, visto que existem poucos. A seguinte discussão aplica-se a variáveis com o tipo int32, detalhado na secção [3.3.1.](#page-38-0)

O problema é que apenas existem 7 registos que podem ser utilizados. Isto é resolvido em parte pelo compilador de qhasm, que não mapeia de forma estática uma variável num registo. A outra parte é resolvida pelo programador, que deve ter em atenção que o número de variáveis num estado activo para cada momento da execução, não ultrapassa o número de registos disponíveis.

Uma variável encontra-se num estado activo se o seu valor não pode ser descartado, num dado momento da execução, sem que isso altere a correcção. De outra forma, variáveis que não são alvo de uma operação de escrita antes da próxima leitura.

Numa função sem estruturas de controlo de fluxo, if, if-else, while ou do-while, garantir que não existem mais de 7 variáveis activas do tipo int32 é relativamente fácil. Contudo, a presença deste tipo de estruturas introduz diferentes caminhos de execução para diferentes parâmetros. Daqui se retira que: para todos os caminhos que a execução possa tomar (inclusive os cíclicos) deve existir pelo menos uma forma de mapear as variáveis activas nos registos disponíveis.

É bastante comum existirem casos em que não é possível ao compilador de qhasm alocar todas as variáveis. Quando tal acontece, o código assembly gerado não compila, pois existe uma instrução assembly sem um dos operandos. Como o ficheiro assembly contém, em forma de comentários, a instrução qhasm respectiva e meta-informação junto de cada instrução assembly, é fácil detectar a origem do erro.

Para corrigir este tipo de erros, é necessário identificar qual das variáveis activas é menos utilizada e guardar o seu valor em memória, tipo stack, ou noutro conjunto de registos tal como o int3232. Deste modo um registo é libertado. De notar que é necessário restaurar o valor da variável escolhida antes da leitura desta acontecer.

Como nota final, é de ressalvar que a maximização do uso de registos aumenta o desempenho do código, pois existe menos latência na obtenção dos dados. Um bom trabalho nesta área compensa o investimento realizado.

## <span id="page-44-2"></span>**3.4 Estruturas de Controlo de Fluxo**

Esta secção tem como objectivo apresentar as instruções qhasm que suportam a implementação de estruturas de controlo de fluxo. São apresentados exemplos deste tipo de estruturas, while, do-while, if e if-else. É também apresentada a versão em C de cada um dos exemplos.

Dois dos exemplos, do-while e if, são retirados de uma implementação da cifra AES-CTR<sup>[8](#page-44-0)</sup> 128 bits escrita em qhasm. As instruções qhasm usadas para programar este tipo de construções são apresentadas nas tabelas [3.11](#page-44-1) e [3.12.](#page-45-0)

<span id="page-44-1"></span>

| Instrução            | <b>Entrada</b> | <b>Flags avaliadas</b> | <b>Assembly</b> |
|----------------------|----------------|------------------------|-----------------|
| $f$ :                | immediate f    |                        | $\cdot$ _f :    |
| goto f               | immediate f    |                        | $jmp$ ._f       |
| goto $f$ if=         | immediate f    | $=$                    | je $-f$         |
| goto $f$ if!=        | immediate f    | $=$                    | jne ._f         |
| goto f if unsigned>  | immediate f    | unsigned>              | ja ._f          |
| goto f if !unsigned> | immediate f    | unsigned>              | jbe ._f         |
| goto f if unsigned<  | immediate f    | unsigned<              | $jb$ $-f$       |
| goto f if !unsigned< | immediate f    | unsigned<              | jae._f          |

Tabela 3.11: Instruções de salto.

A tabela [3.11](#page-44-1) contém as instruções que permitem realizar saltos em qhasm, excluindo a primeira que consiste na declaração de uma label. No que diz respeito às instruções de salto, a segunda entrada da tabela [3.11](#page-44-1) realiza o salto de forma incondicional e, todas as outras, consideram do valor da  $flag$  em causa. Na versão actual do qhasm, apenas são suportados saltos que tem como base a comparação entre inteiros sem sinal. A tabela  $3.12$ , contém as instruções ghasm usadas para alterar o valor das  $\text{flags}$ .

<span id="page-44-0"></span><sup>8</sup>Advanced Encryption Standard - Counter Mode. A framework de testes que contém a implementação usada pode ser obtida em: <http://cr.yp.to/streamciphers/timings.html>.

<span id="page-45-0"></span>

| Instrução Entrada |                      | <b>Flags modificadas</b>                                               | <b>Assembly</b> |
|-------------------|----------------------|------------------------------------------------------------------------|-----------------|
| ∣r - s            | $'$ int32 r, int32 s | $=$ , unsigned>, unsigned< $\text{cmp } s, r$                          |                 |
| r - n             |                      | int32 r, immediate $n \mid =$ , unsigned>, unsigned< $\mid$ cmp $n, r$ |                 |

Tabela 3.12: Instruções de teste e declaração de labels.

As instruções da tabela [3.12,](#page-45-0) realizam a comparação entre dois parâmetros de entrada. O primeiro é obrigatoriamente uma variável do tipo int32 e o segundo pode ser uma variável com o mesmo tipo ou uma constante. Ao executar uma destas instruções as  $\text{flags}$  do qhasm são alteradas mediante o resultado da avaliação.

<span id="page-45-1"></span>

| Flags qhasm | Descrição                         | Flags x86                 | <b>Assembly</b> |
|-------------|-----------------------------------|---------------------------|-----------------|
|             | Saltar se igual (=)               | $ZF == 1$                 | je ._f          |
| $l =$       | Saltar se diferente (!=)          | $ZF == 0$                 | jne $-f$        |
| unsigned>   | Saltar se maior (>)               | $CF == 0$ & $ZF == 0$     | ja ._f          |
| !unsigned>  | Saltar se menor ou igual $(\leq)$ | $CF == 1$   <br>$ZF == 1$ | jbe $-f$        |
| unsigned<   | Saltar se menor $(\leq)$          | $CF = 1$                  | jb. $-f$        |
| !unsigned<  | Saltar se maior ou igual (>=)     | $CF == 0$                 | jae ._f         |

Tabela 3.13: Flags qhasm em detalhe.

Quanto às *flags* da linguagem de programação qhasm, estas consistem numa abstracção das  $\text{flags}$  da arquitectura x86. A tabela [3.13](#page-45-1) estabelece a relação entre as  $\text{flags}$  qhasm e as flags x86. De notar que ZF e CF correspondem a zero flag e carry flag, respectivamente. Estas flags são alteradas pela execução da instrução de teste da tabela [3.12,](#page-45-0) que deve preceder a instrução de salto, tabela [3.11.](#page-44-1)

### **3.4.1 Ciclos**

Apresentadas as instruções que suportam a construção de estruturas de controlo de fluxo, são agora detalhados casos práticos de implementações de ciclos. O seguinte excerto de código consiste num ciclo do tipo do-while.

```
mainloop:
   # ...
                unsigned >? len - 0
4 goto done if ! unsigned >
```

```
5 goto mainloop
 done:
```
Numa primeira observação, o código anterior pouco se assemelha a uma estrutura do tipo do-while em C, mas contêm as propriedades necessárias de modo a ser considerado uma estrutura deste tipo: o código dentro do ciclo é executado pelo menos uma vez; no final é realizado um teste à variável len e, no caso de ser menor ou igual que 0, o ciclo termina. No caso de len ser maior que 0 o ciclo continua. O código equivalente em C seria:

```
1 do {
    1 / 1...
}while ( len > 0 );
```
De forma similar, um ciclo do tipo while poderia ser definido da seguinte forma:

```
mainloop:
                unsigned >? len - 0
3 goto done if ! unsigned >
    # \dotsgoto mainloop:
 done:
```
E a implementação equivalente em C seria a seguinte:

```
while ( len > 0) {
    1 / 1...
3 }
```
### **3.4.2 Condições de ramificação**

A codificação de estruturas de controlo de fluxo do tipo if ou if-else segue a mesma lógica da implementação dos ciclos. O seguinte exemplo apresentado consiste numa implementação de uma estrutura if, retirado da implementação do AES em estudo. A título de curiosidade, o ciclo do-while anteriormente exposto está contido dentro do seguinte bloco de código.

```
unsigned >? len - 0
2 goto nothingtodo if ! unsigned >
   # ...
nothingtodo:
```
Neste caso a variável len é testada e, caso o seu valor seja menor ou igual que 0, é realizado um salto para a *label* nothingtodo. Assim, no caso do valor de len ser maior que 0 o código dentro da estrutura é executado. O código equivalente em C seria o seguinte:

```
if (len > 0){
     1 / ...\mathcal{F}
```
De forma similar, uma estrutura do tipo if-else poderia ser definida da seguinte forma:

```
unsigned >? len - 0
2 goto elselabel if ! unsigned >
   # ...
4 goto done
elselabel:
   # \dotsdone:
```
E a implementação equivalente em C seria a seguinte:

```
if (len > 0)1 / 1...
3 } else {
    11...
5 }
```
# **3.5 Estrutura de um Ficheiro qhasm**

Esta secção tem como objectivo detalhar qual a estrutura típica de um ficheiro com código qhasm. São também discutidas algumas diferenças entre código assembly gerado pelo compilador de qhasm e pelo compilador de C, gcc, no que diz respeito à inicialização da stack da função.

Relativamente à estrutura de um ficheiro qhasm, existem duas secções distintas: declaração de variáveis e declaração de funções. A declaração de variáveis já foi discutida na secção [3.3](#page-37-2) pelo que passamos à declaração de funções qhasm. Considere-se o seguinte excerto de código qhasm:

```
stack32 arg1
 stack32 arg2
 input arg1
 input arg2
5
6 int32 eax
 caller eax
8 stack32 eax_stack
9
10 int32 c
11 int3232 c_stack
12
```

```
13 enter ECRYPT_process_bytes stackaligned4096 aes_constants
|14| eax_stack = eax
\frac{15}{15} #...
16 c = arg217 c_stack = c
18 #...
19 emms
20 eax = eax_stack
21 #...
22 leave
```
A instrução enter declara o início de uma nova função. O argumento obrigatório é o nome da função a declarar, neste caso ECRYPT\_process\_bytes. Os outros dois argumentos presentes são opcionais. O argumento stackaligned4096 indica ao compilador de qhasm que deve alinhar a stack a 4096 bytes. Isto provoca um ligeiro aumento de desempenho. Quanto ao terceiro argumento, aes\_constants, consiste na indicação da zona de memória onde se encontram algumas constantes que são utilizadas no decorrer da função.

Após a declaração do início de função surgem as instruções que guardam os valores dos registos em variáveis locais. Os registos cujos valores são guardados são: eax, ebx, esi, edi e ebp. Relembrando a convenção de chamadas a funções cdecl, os registos que podem ser utilizados pela função invocada são os registos eax, ecx e edx. Contudo, existe uma razão para o registo eax ser guardado e será discutida de seguida. Daqui também se retira que todos os registos irão ser usados com a excepção do esp. Esta afirmação entra em conflito com o método de gestão de registos utilizado pelo gcc, em que o registo ebp é o endereço usado como referência (ver secção [3.1\)](#page-26-0) para aceder aos argumentos e a variáveis locais.

Posteriormente é executado o código que leva a cabo o processamento desejado. O exemplo aqui apresentado, por questões de simplicidade resume-se a 2 instruções, linha 16 e 17. A primeira copia o valor de um argumento para uma variável int32 e a segunda copia o valor da variável c para a variável c\_stack, do tipo int3232. Tal como referido previamente, sempre que se utilizam variáveis com o tipo int3232 é necessário invocar a instrução emms antes do final da função.

Por fim restauram-se os valores dos registos e é invocada a instrução leave. Esta instrução, que não corresponde à instrução leave em assembly, dá como terminada a execução da função. Após esta linha pode ser declarada uma nova função.

Duas notas: a ordem assumida para os argumentos das funções é a ordem pela qual as variáveis são redeclaradas como input e os argumentos são considerados globais e, como tal, comuns a todas as funções.

Analisa-se agora a forma como o compilador de qhasm gere a sua stack. Considere-se o seguinte excerto de código assembly correspondente ao código qhasm anteriormente apresentado.

```
ECRYPT_process_bytes:
    mov % esp, % eax ; ; ; ; ; ; ; ; copia valor de esp para eax ;
    sub $aes_constants,% eax ; subtrai $aes_constants a eax ;
    and $4095, %eax \qquad; eax = eax % 4096;
    add $224,% eax ; eax += 224 ;
    sub % eax, % esp ; aloca espaço na stack ;
7
    # qhasm: eax_stack = eax
    movl % eax, 0(% esp) ; guarda eax no topo da stack ;
10
\vert11 # qhasm: c = arg2
12 movl 8(% esp ,% eax ) ,% ebx ; acede ao argumento 2 ;
13
14 # qhasm: c_stack = c
15 movd % ebx ,% mm0 ; copia ebx para mm0 ;
16
17 # qhasm: emms
18 emms ; reinicia contexto MMX ;
19
|20| # qhasm: eax = eax_stack
_{21} movl 0 (% esp), % eax ; restaura valor eax ;
22
23 # qhasm: leave
24 add % eax, % esp : ; restaura o valor de esp ;
25 ret
```
O código assembly gerado pelo compilador de qhasm é substancialmente diferente do assembly gerado pelo gcc, no que diz respeito à inicialização da stack. A instrução presente na linha 4 coloca em eax o valor a subtrair a esp para este ficar alinhado a 4096 bytes. Contudo, a este valor ainda é necessário somar o espaço necessário para as variáveis locais. Posto isto, o valor final é subtraído ao esp e a stack encontra-se inicializada.

A principal diferença é que as variáveis locais passam a ser acedidas tendo como base o registo esp. Então, ao invés de se situarem logo após os argumentos, são colocadas a partir do cimo da stack. Este método implica a não existência de instruções push. Como o registo eax contém o valor subtraído a esp, este deve ser guardado para no final ser possível restaurar o esp. A principal vantagem desta abordagem passa pela disponibilização de mais um registo, ebp.

# <span id="page-52-0"></span>**Capítulo 4**

# **Tradução de qhasm para C**

Este capítulo tem como objectivo apresentar uma estratégia de tradução de qhasm para C. Esta tradução deve preservar a equivalência semântica entre o código original qhasm e o código traduzido C. O objectivo é que as propriedades verificadas estaticamente no código C possam ser transpostas para o código qhasm original. O principal desafio consiste em contornar as várias limitações das ferramentas de verificação, sem que isso invalide a equivalência entre os dois programas. Ao longo deste capítulo serão utilizados excertos de código retirados de uma implementação qhasm do AES [\[5\]](#page-80-1),  $counter-mode$ , que é apresentada nesta dissertação na secção [5.1.](#page-66-0)

A secção [4.1](#page-52-1) define a noção de equivalência semântica entre dois programas no contexto aqui apresentado. De notar que a equivalência semântica aqui tratada refere-se exclusivamente ao contexto da implementação de algoritmos criptográficos de baixo-nível, tais como cifras por blocos e funções de hash. A secção [4.2](#page-54-0) descreve a estratégia de tradução no contexto das instruções e tipos de variáveis. Para finalizar, a secção [4.3,](#page-58-0) apresenta a tradução de estruturas de controlo de fluxo.

# <span id="page-52-1"></span>**4.1 Objectivos**

Esta secção tem como objectivo apresentar uma primeira especificação dos objectivos pretendidos no contexto na tradução automática de código escrito em qhasm para código C. A construção de um modelo que estabeleça contornos bem definidos sobre as propriedades do código traduzido é de todo relevante pois torna possível transpor os resultados da verificação realizada sobre código C traduzido para o código qhasm original.

A arquitectura que se pretende implementar é a seguinte: dada uma função qhasm, possivelmente com anotações ACSL, obter de forma automática uma função em C, com as anotações caso existam, e semanticamente equivalente. As propriedades verificadas numa função C traduzida podem ser assumidas como válidas na função qhasm.

O termo semanticamente equivalente pode introduzir ambiguidades, portanto avança-se com uma primeira definição informal. Considerando **O** como a função original, em qhasm, e **T** como a função traduzida, em C:

• Considera-se que uma determinada função **T** é semanticamente equivalente a uma função **O** se **T** possui o mesmo comportamento input/output.

No entanto, esta definição pode não ser satisfatória quando se tem como objectivo que os resultados da verificação de código C traduzido sejam transpostos para o código qhasm que lhe deu origem. É necessário que exista um mapeamento, de um para um, ao nível das variáveis, de forma a ser possível relacionar as mesmas entre qhasm e C. A garantia que a alteração das variáveis é realizada de forma equivalente deve ser também assegurada. O comportamento ao nível do controlo de fluxo deverá ser também preservado.

É necessário incrementar a anterior definição para satisfazer os novos requisitos. Considerase que uma determinada função **T** é semanticamente equivalente a uma função **O** se:

- 1. Para cada variável em **O** existe uma variável equivalente em **T**, identificável de forma directa;
- 2. Para cada instrução em **O** existe uma ou mais instruções correspondentes em **T** de tal forma que, no final da execução desta(s), o estado das variáveis utilizadas, comuns a **O** e **T**, é o mesmo;
- 3. O processo de alteração de estado das variáveis deve preservar a semântica. Por exemplo, um  $overflow$  em qhasm deve originar um  $overflow$  em C;
- 4. Todas as condições de salto presentes em **O** são transpostas para **T** de tal forma que o fluxo de execução do código seja preservado.

## <span id="page-54-0"></span>**4.2 Tipos de Variáveis e Tradução de Instruções**

Como referido previamente, os tipos da linguagem de programação qhasm são orientados ao seu suporte físico e não a um tipo de dados específico. Por exemplo, uma variável do tipo int32, ou stack32, tanto pode conter um apontador como um inteiro. A informação sobre o tipo de uma variável não está na declaração deste, mas sim nas instruções em que é utilizado.

Considere-se as seguintes instruções qhasm, em que as variáveis in, b0 e z2 são do tipo int32.

```
b0 = *(\text{uint8 } *) (in + 0)z2 = *(uint32 *) (in + 8)
```
Na primeira instrução, são copiados 8 bits a partir da posição de memória apontada por in para uma variável com 32 bits. Não é realizada a extensão do sinal, ou seja, os restantes bits são colocados a 0. Na segunda instrução, são copiados 32 bits a partir da posição de memória apontada por in, também para uma variável com 32 bits.

Para este par de instruções, e considerando as restrições da ferramenta Jessie, existem apenas duas alternativas de obter o mesmo comportamento em C:

```
unsigned char* in;
 unsigned int b0, z2;
3
 b0 = in [0];z2 = *(unsigned int*) (in + 8);
                                        unsigned int* in;
                                        unsigned int b0, z2;
                                       3
                                        b0 = *(( (unsigned char*) in) +
                                           0) ;
                                        z2 = \text{in} [2];
```
Em qhasm é muito comum os apontadores serem utilizados desta forma. Por vezes são utilizados como apontadores para caracteres, outras vezes como apontadores para inteiros. As razões que justificam esta forma de utilização estão relacionadas com o desempenho. É absolutamente necessário contornar este problema na tradução.

Ao observar com cuidado as duas alternativas de tradução apresentadas, conclui-se que a tradução para C de cada instrução qhasm está directamente relacionada com o tipo escolhido para a variável in. Já os tipos das variáveis b0 e z2 não interferem com a tradução a escolher.

Daqui se retira que, para cada instrução qhasm, pode existir uma ou mais traduções para C e cada tradução requer que as suas variáveis possuam certos tipos. Então, para escolher a tradução a utilizar para cada instrução qhasm é necessário fixar os tipos das variáveis.

O anexo [B](#page-86-0) contém uma lista de instruções qhasm e, para cada uma delas, indica quais as traduções que estão disponíveis. Cada possível tradução de uma instrução qhasm, especificada nesse anexo, indica também quais os tipos de variáveis que requer. De notar que os tipos de variáveis estão na forma de acrónimo. A lista dos acrónimos utilizados estão presentes no anexo [A.](#page-84-0)

Voltando à discussão, o problema é o de decidir qual o tipo a atribuir a cada variável de uma função qhasm, dado que as traduções a utilizar estão dependentes da maneira como estas serão declaradas.

O caso mais simples acontece quando a variável, em todas as possíveis traduções para cada instrução qhasm, possui o mesmo tipo. Casos deste género são frequentes quando as variáveis são utilizadas como inteiros. Relativamente ao exemplo apresentado, as variáveis b0 e z2 possuem apenas um tipo possível.

O verdadeiro problema acontece quando a variável pode assumir mais do que um tipo na tradução. No exemplo anteriormente apresentado, esse é o caso da variável in. Considerese um novo exemplo de código qhasm, em que todas as variáveis utilizadas são do tipo int32.

```
b0 = *(uint8 *) (in + 0)z2 = *(uint32 *) (in + 8)
z3 = *(uint32 *) (in + 12)
z4 = *(uint32 *) (in + 16)
```
Considere-se agora as duas alternativas de tradução possíveis para o código qhasm apresentado, tal como anteriormente.

```
unsigned char* in;
unsigned int b0, z2, z3, z4;
3
b0 = i n [0];z2 = *(unsigned int*) (in + 8);
 z3 = *(unsigned int*) (in + 12);
 z4 = *{\text{(unsigned int*) (in + 16)}};unsigned int* in;
                                       unsigned int b0, z2, z3, z4;
                                      3
                                       b0 = *(unsigned char*) (in + 0);
                                       z2 = i n [2];z3 = \text{in} [3];z4 = in [4];
```
Ao contrário das alternativas de tradução expostas anteriormente em que, qualquer que fosse o tipo da variável in, existia sempre um  $cast$  e um acesso de forma nativa, neste exemplo isso mudou. Para o caso agora apresentado existe uma clara tendência para o tipo da variável in ser unsigned int\*, pois é mais vezes utilizada de forma nativa para este tipo.

Existem, contudo, casos em que é absolutamente indiferente optar por determinado tipo em detrimento de outro. O primeiro exemplo apresentado é um desses casos.

Resumindo os tópicos discutidos durante esta secção temos que:

- Uma instrução qhasm pode ter uma ou mais traduções para C;
- A instrução C a ser escolhida para substituir a original qhasm depende do tipo que será atribuído em C às variáveis que nela participam;
- No caso em que uma variável tem apenas um tipo possível é com esse que será declarada;
- No caso em que uma variável possui mais do que um tipo possível é necessário escolher entre os disponíveis o melhor deles.

### **4.2.1 Implementação**

A forma como está implementado o algoritmo de tradução e inferência de tipos de dados segue os princípios anteriormente apresentados, ou seja, a tradução realizada depende dos tipos das variáveis. Numa primeira fase, cada instrução qhasm é relacionada com uma das entradas disponíveis num ficheiro de mapeamento (consultar anexo [B\)](#page-86-0), isto, claro, se existir a entrada correspondente à instrução.

Posteriormente são eliminadas todas as traduções incompatíveis entre si, ou seja, traduções que requerem que a variável seja declarada com um tipo que não é suportado por, pelo menos uma, possível tradução de cada instrução qhasm em que a variável participa. Isto exige que os ficheiros de mapeamento sejam bem construídos. De seguida são calculadas as variáveis que já possuem o tipo definido, ou seja, as que apenas possuem um tipo possível.

Após as fases anteriores é necessário calcular iterativamente quais os tipos a atribuir às variáveis que ainda não estão definidas. Então, em cada iteração é calculado o tipo com que uma variável será declarada. De notar que os tipos das variáveis dependentes destas serão também definidos. A dependência entre os tipos para duas variáveis é originada por operações de atribuição (consultar segunda entrada de mapeamento do anexo [B\)](#page-86-0).

Cada iteração é composta por 3 passos:

- 1. Escolher qual a variável à qual será atribuído um tipo. É escolhida a mais utilizada pois é mais influente;
- 2. Escolher qual o tipo correspondente à variável que pertence a mais possíveis traduções e fixá-lo. Em caso de empate, escolher o tipo nativo da variável, tal como foi discutido no último exemplo apresentado;
- 3. Eliminar traduções incompatíveis e actualizar os tipos das variáveis.

Quanto ao passo 2, assume-se que nas entradas de mapeamento a primeira tradução indicada é aquela que faria mais sentido utilizar. No caso da afirmação anterior não fazer sentido para uma dada instrução tal não cria problemas.

Para determinar o tipo nativo de uma variável, é necessário consultar a entrada de mapeamento (em termos genéricos) que mais associações tem com a variável. Dessa entrada, seleccionar o tipo que se encontra na primeira possível tradução.

Um dos requisitos para que a implementação funcione é que, para cada instrução qhasm, não exista mais do que uma possível tradução, definida no ficheiro de mapeamento, cujo conjunto de tipos exigidos para as variáveis seja igual.

O objectivo em mente ao definir esta estratégia foi ser suficientemente genérico para permitir uma maior flexibilidade na forma como são definidos os ficheiros de mapeamento e, consequentemente, realizadas as traduções.

# <span id="page-58-0"></span>**4.3 Tradução de Estruturas de Controlo de Fluxo**

Existem duas possíveis abordagens para traduzir instruções do tipo goto. A primeira abordagem consiste em traduzir de forma directa as instruções presentes na tabela [3.11,](#page-44-1) potencialmente originando problemas de compatibilidade com o Frama-c no caso dos ciclos. A segunda consiste em inferir e traduzir o código para estruturas de mais alto-nível.

Esta segunda abordagem apenas é bem sucedida se a implementação destas estruturas seguir o padrão assumido, o que geralmente acontece. Caso uma instrução de salto condicional qhasm não possa ser associada a uma construção mais alto-nível é utilizada a tradução directa dessa mesma instrução. Contudo, nesse caso, os objectivos podem não ser alcançados. A tabela [4.1](#page-58-1) a tradução directa de instruções do tipo goto.

<span id="page-58-1"></span>

| <b>Condição de Teste</b>                                                                                  |       | Instrução qhasm      | Instrução C              |
|----------------------------------------------------------------------------------------------------|-------|----------------------|--------------------------|
|                                                                                                    |       | goto f               | goto f;                  |
| $=?$ len-n                                                                                                |       | goto $f$ if=         | if(len == $n$ ) goto f;  |
| $=?$ len-n                                                                                                |       | goto f if! $=$       | if(len $!=$ n) goto f;   |
| unsigned>?                                                                                                | len-n | goto f if unsigned>  | if(len > n) goto f;      |
| unsigned>? len-n                                                                                          |       | goto f if !unsigned> | if(len $\leq$ n) goto f; |
| unsigned </td <td>len-n</td> <td>goto f if unsigned&lt;</td> <td>if(len &lt; n) goto <math>f</math>;</td> | len-n | goto f if unsigned<  | if(len < n) goto $f$ ;   |
| unsigned len-n</td <td></td> <td>goto f if !unsigned&lt;</td> <td>if(len &gt;= n) goto f;</td>            |       | goto f if !unsigned< | if(len >= n) goto f;     |

Tabela 4.1: Tradução directa de instruções de salto.

Assume-se que as estruturas de controlo de fluxo são definidas tal como apresentadas na secção [3.4.](#page-44-2) Um tradutor deverá então ser capaz de detectar a presença, em código qhasm, de 4 tipos de estruturas de controlo de fluxo: do-while, while, if e if-else. Na especificação das estruturas ao longo das próximas secções será usada a terminologia presente na tabela [4.2.](#page-59-0)

<span id="page-59-0"></span>

| Designação | <b>Descrição</b>                            | <b>Valores possíveis</b> |
|------------|---------------------------------------------|--------------------------|
| L1/L2      | Nome genérico para uma label.               | n/a                      |
| CODE       | Código escrito em qhasm.                    | n/a                      |
|            |                                             | $= 7$<br>$r - s$         |
| TEST       | Teste realizado antes de salto condicional. | unsigned>? $r - s$       |
|            |                                             | unsigned r<br $- S$      |
|            |                                             | $=$                      |
|            |                                             | $!=$                     |
| CONDITION  |                                             | unsigned>                |
|            | Condição sobre a qual o salto é dado.       | !unsigned>               |
|            |                                             | unsigned<                |
|            |                                             | !unsigned<               |

Tabela 4.2: Terminologia da especificação de estruturas de controlo de fluxo.

## **4.3.1 Ciclo do while**

A sequência de instruções sobre a qual é assumida a definição de um ciclo deste tipo é a seguinte:

```
L1:
   2 # CODE
TEST
4 goto L2 if CONDITION
5 goto L1
L2:
```
É de notar que o código do ciclo, identificado na caixa por #CODE, deve respeitar as seguinte restrições:

- Não deverão existir saltos, condicionais ou não, para labels que não se encontrem dentro do ciclo;
- No caso de existirem instruções de salto estas apenas podem referenciar a label L2. Tal caso possui comportamento equivalente à instrução break do C.

Um dos procedimentos da tradução deve incluir a negação da condição de teste, CONDITION, de modo a manter a equivalência semântica. As condições de teste a serem negadas estão presentes na tabela [4.1.](#page-58-1)

Por exemplo, instanciando a anterior definição de um ciclo do while num caso específico com TEST igual a unsigned>?len-0, CONDITION igual a !unsigned> e com base na tabela [4.1,](#page-58-1) a tradução obtida seria a seguinte:

<sup>1</sup> do {  $// **CODE**$  $}$  while (!(len <= 0));

A condição é equivalente a len > 0.

### **4.3.2 Ciclo while**

A sequência de instruções sobre a qual é assumida a definição de um ciclo deste tipo é a seguinte:

```
L1 :
TEST
3 goto L2 if CONDITION
   4 # CODE
goto L1
L2:
```
Este tipo de ciclo é similar ao anterior, apenas podem existir saltos para a *label* L2. A condição de teste também deverá ser negada de modo a manter a equivalência semântica. Se se instanciar esta definição com os mesmos parâmetros do exemplo anterior a tradução ficaria:

```
while (len > 0){
    // CODE
3 }
```
### **4.3.3 Condição de ramificação if**

A sequência de instruções sobre a qual é assumida a definição de uma condição de ramificação deste tipo é a seguinte:

**TEST** <sup>2</sup> goto L1 if CONDITION <sup>3</sup> # CODE  $L1$ :

Dentro do código da condição de ramificação, identificado na caixa por #CODE, não pode existir qualquer salto para fora da estrutura, nem para a *label L1*. Salvaguarda-se a possibilidade de existir um salto para uma label externa apenas se esta corresponder à label L2 de um ciclo, caso este se encontre um nível acima. Por exemplo, no caso de existirem ciclos aninhados, o salto apenas poderá ser dado para a label L2 do ciclo mais próximo, comportando-se assim de forma similar a uma instrução do tipo break. Considerando as parametrizações já usadas nos exemplos anteriores, a tradução deste tipo de estrutura ficaria:

```
if (len > 0)// <b>CODE</b>L1 :
```
### **4.3.4 Condição de ramificação if else**

A sequência de instruções sobre a qual é assumida a definição de uma condição de ramificação deste tipo é a seguinte:

```
TEST
 2 goto L1 if CONDITION
     3 # CODE
     goto L2
5 L1:
     6 # CODE
 L2:
```
As restrições são idênticas à condição de ramificação if previamente apresentada, com a chamada de atenção que são aplicadas nos dois blocos de código. Também considerando as parametrizações já usadas nos exemplos anteriores, a tradução deste tipo de estrutura ficaria:

```
if (len > 0){
    //CODE3 } else {
    4 // CODE
5 }
```
### **4.3.5 Algoritmo de Pesquisa de Estruturas de Controlo de Fluxo**

Esta secção descreve o algoritmo implementado para pesquisar estruturas de controlo de fluxo em ficheiros qhasm.

Numa primeira fase, e para cada função a traduzir, as instruções relacionadas com a implementação de estruturas de controlo de fluxo são colocadas num vector, pela ordem que aparecem no código fonte. O número da linha em que a instrução ocorre é também guardado. São consideradas instruções goto, condicionais ou não, condições de teste e labels. Estas instruções encontram-se detalhadas nas tabelas [3.11](#page-44-1) e [3.12.](#page-45-0)

A segunda fase consiste pesquisar no vector sequências de instruções que possam ser traduzidas em estruturas mais alto-nível. A procura é realizada recorrendo a 2 ciclos. O segundo ciclo está contido dentro do primeiro. O seguinte código ilustra a forma como a pesquisa é realizada. Assume-se que o vector contêm 21 entradas, em conformidade com os índices apresentados na figura [4.1.](#page-64-0) Os índices variam então de 0 até 20.

```
for (j = 20; j \ge 2; j - )\{encontrada = 0;for(i = 0; i \le (j-2); i++)\mathcal{L}encontrada = procura\_estrutura (vector, j, i);if ( encontrada ) break;
     \mathcal{F}if ( encontrada ) break;
10 }
```
A estrutura de controlo de fluxo if é a que utiliza menor número de instruções para ser representada. São 3 no total. Como tal, não faz sentido procurar estruturas em secções com menos de 3 posições e daí surgem as condições de paragem j>=2 e i<=(j-2).

A função procura\_estrutura verifica se existe um padrão de uma estrutura nas bordas daquela secção do vector. A secção está compreendida entre os índices j e i. No caso de ser detectado um padrão, é verificada a validade da estrutura. Por exemplo, no caso de um ciclo while, não deve existir nenhum goto que referencie uma label exterior ao ciclo.

Caso a estrutura seja válida, a função procura\_estrutura retorna o valor 1. Contudo, antes de retornar, inicia uma nova pesquisa, recursivamente, em duas secções do vector: na secção superior e interior. A coluna 2 e 3 da figura [4.1](#page-64-0) representa o estado da pesquisa: antes de uma estrutura if ser detectada e após ser validada, respectivamente.

De notar que no caso em que a estrutura de controlo de fluxo é do tipo if-else, a nova fase de pesquisa é iniciada em 3 secções, a superior, a correspondente ao  $then$  e ao  $else$ .

<span id="page-64-0"></span>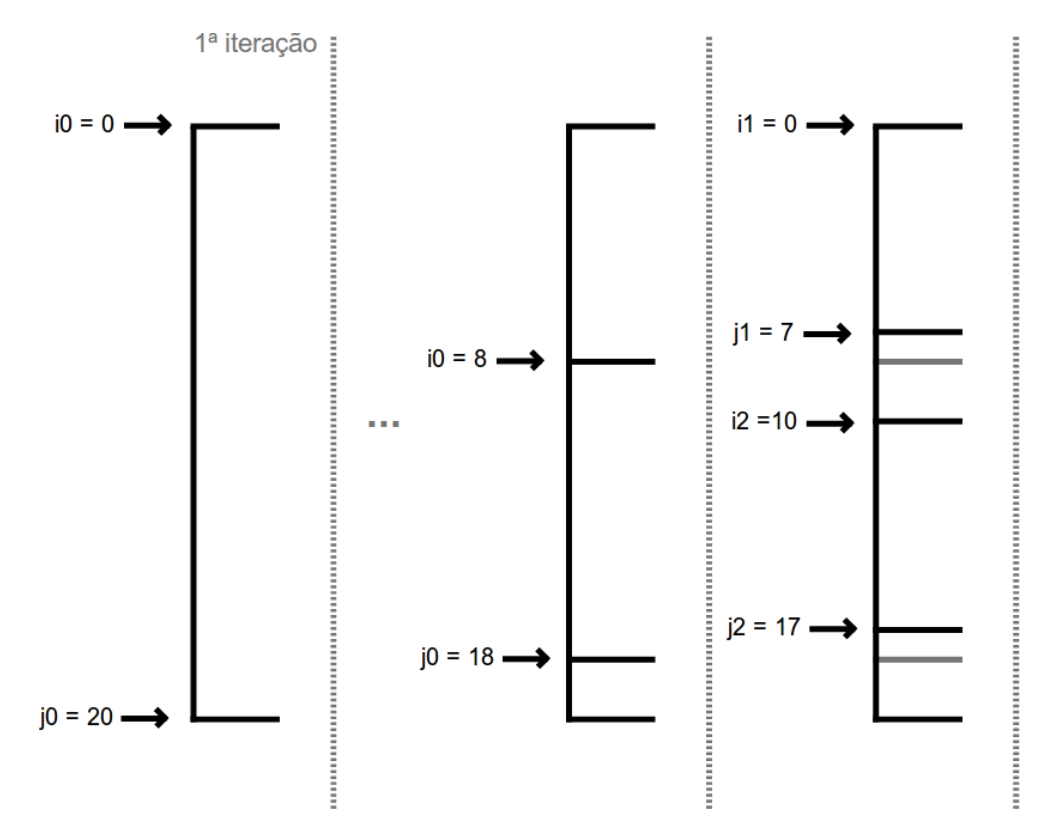

Figura 4.1: Algoritmo de pesquisa de estruturas de controlo de fluxo.

# **Capítulo 5**

# **Verificação de Código qhasm**

Este capítulo tem como objectivo apresentar o processo de validação, no contexto da safety, da implementação AES em estudo. As técnicas de optimização utilizadas nesta implementação foram publicadas em [\[5\]](#page-80-1).

A secção [5.1](#page-66-0) apresenta a implementação do AES a validar. A secção [5.2](#page-67-0) apresenta as anotações ACSL desenvolvidas para auxiliar a validação das obrigações de prova. Por fim, na secção [5.3,](#page-75-0) são discutidos os resultados obtidos.

# <span id="page-66-0"></span>**5.1 Apresentação da Cifra por Blocos AES**

O AES [\[9\]](#page-80-0), originalmente denominado por Rijndael, consiste numa cifra por blocos que pode operar com chaves de 16, 24 e 32 bytes e, dependendo do tamanho da chave, o número de rondas que realiza é de 10, 12 e 14, respectivamente. Cada bloco tem um tamanho fixo de 16 bytes.

A forma como está implementada a cifra por blocos AES escrita em qhasm, escolhida como prova de conceito da metodologia de tradução aqui apresentada, diverge das implementações habituais. Tipicamente, o AES é descrito como uma sequência de operações em matrizes 4x4 denominadas por SubBytes, ShiftRows, MixColumns e AddRoundKey. Na última ronda não é realizada a operação MixColumns.

A implementação em análise, utiliza uma técnica descrita pelos autores da Rijndael, que permite substituir as operações SubBytes, ShiftRows e MixColumns, bastando para isso realizar 16 acessos a 4 tabelas, cada uma com 256 entradas de 32 bits cada. As tabelas estão definidas no anexo [E.](#page-112-0) A implementação traduzida encontra-se no anexo [D.](#page-92-0)

O modo utilizado nesta implementação é o counter-mode. Este modo permite emular uma cifra sequencial síncrona. O contador utilizado pode ser conjugado de diversas formas com o nonce (vector de inicialização) e o único requisito imposto para o contador é que possua valores distintos para todos os blocos.

A implementação possui 3 funções, nomeadamente:

ECRYPT\_ivsetup: Inicializa o contador copiando o iv passado como argumento;

ECRYPT\_keysetup: Realiza a expansão da chave;

ECRYPT\_process\_bytes: Cifra ou decifra uma mensagem.

A verificação incidirá especialmente na função ECRYPT\_process\_bytes. As outras serão apenas discutidas na secção [5.3.](#page-75-0)

# <span id="page-67-0"></span>**5.2 Tradução e Anotações Desenvolvidas**

Esta secção tem como objectivo apresentar quais as anotações e lemas desenvolvidos com o intuito de proceder à validação estática no contexto da safety do código AES, traduzido para C seguindo o método exposto.

### **5.2.1 Lemas**

Para validar certos tipos de operações é necessário desenvolver lemas, na forma de anotações ACSL. Um lema disponibiliza informação adicional em forma de predicados ao Frama-c. Esta informação adicional é necessária pois o Frama-c não possui dados suficientes sobre a semântica de certas operações. Durante a verificação, estes predicados são assumidos como verdadeiros, mas devem ser validados individualmente. Contudo, os lemas aqui apresentados são de tal forma simples que a sua validação segue directamente da inspecção e semântica do C.

Devido ao elevado custo computacional associado à validação de código complexo, os lemas pretendem-se o mais simples possível, ao invés de serem demasiado genéricos.

Após realizado um levantamento de todas as operações, presentes no código AES traduzido e nas macros, que poderiam originar problemas na verificação da ausência de  $overflows$ , foram desenvolvidos 3 conjuntos de lemas. Serão apresentados ao longo desta secção.

#### **Disjunção Exclusiva**

O primeiro conjunto de lemas incide sobre o comportamento de operações de disjunção exclusiva, xor em assembly. Os lemas são direccionados para inteiros sem sinal, unsigned int, e são apresentados de seguida. De notar que é utilizada a constante UINT\_MAX definida em limits.h.

```
/*© lemma r1: \forall unsigned int x, y;
  \alpha (x <= 255) && (y <= 255) ==> 0 <= (x <sup>o</sup>y ) <= 255;
  \omega@ lemma r2: \forall unsigned int x, y;
  \mathbb{C} (x <= UINT_MAX) && (y <= UINT_MAX) ==> 0 <= (x^y) <= UINT_MAX ;
  @*/
```
O primeiro lema, r1, define que caso 2 inteiros sem sinal se encontrem na gama de valores [0..255] então a disjunção exclusiva entre estes 2 valores encontra-se também nessa gama. O segundo lema é similar ao primeiro com a excepção que o limite superior é maior. Para concluir sobre a validade destes lemas é necessário perceber bem qual o funcionamento da operação xor.

A instrução xor, ou disjunção exclusiva, é definida no standard do C como: cada bit do resultado deve ser colocado a 1, se e só se apenas um dos bits correspondentes dos operandos possuírem valor 1. Ou seja, a operação é realizada bit a bit e, caso os bits tenham valores diferentes, o bit correspondente do resultado é 1, caso contrário é colocado a 0.

Daqui se conclui que, no caso dos inteiros sem sinal, o valor resultante de uma operação de disjunção exclusiva nunca será inferior a 0 (é 0 quando os dois operandos são idênticos). Quanto ao limite superior, este consiste no primeiro inteiro com todos os bits a 1 que surge após o maior valor dos operandos.

#### **Conjunção Lógica**

O segundo conjunto de lemas incide sobre o comportamento de operações de conjunção lógica, ou and. Também para este caso os lemas são direccionados para inteiros sem sinal, unsigned int, e são apresentados na seguinte caixa de código.

```
/*© lemma r3: \forall unsigned int x;
   Q (x <= UINT MAX) ==> 0 <= (x & 0 x3) <= 0 x3;
3 @
   @ lemma r4: \forall unsigned int x;
5 @ (x <= UINT_MAX) ==> 0 <= (x & 0 x 0 f) <= 0 x 0 f;
6 @
7 @ lemma r5: \forall unsigned int x;
8 @ (x \leq UNT_MAX) == > 0 \leq (x&0xff) \leq 0xff;9 @
10 @ lemma r6: \forall unsigned int x;
11 \circ (x <= UINT_MAX) ==> 0 <= (x&0xff00) <= 0xff00;
12 @
13 @ lemma r7: \forall unsigned int x;
14 @ (x <= UINT_MAX) ==> 0 <= (x & 0 x f f 0000) <= 0 x f f 0000;
15 @
16 @ lemma r8: \forall unsigned int x;
17 @ (x <= UINT_MAX) ==> 0 <= (x & 0 x f f 000000 ) <= 0 x f f 000000 ;
18 0*/
```
O primeiro lema, r3, define que o resultado de um "e lógico" entre um inteiro sem sinal e a constante 0x3 terá como resultado um valor no intervalo [0..0x3].

A forma como é definida este tipo de instrução no C é a seguinte: cada bit do resultado deve ser colocado a 1, se e só se os bits correspondentes dos operandos possuírem valor 1. Ou seja, caso ambos os bits possuam valor 1 o resultado é 1, caso contrário é 0.

Por exemplo, o resultado da instrução  $x \& 0 \times f \neq 0$  com  $0 \le x \le T$  UINT\_MAX seria 0 no caso de x não partilhar nenhum dos bits com a máscara ou estaria definido num subconjunto do intervalo [0x0100..0xff00], dado que o primeiro byte do resultado seria sempre igual a 0x00.

Dado que os lemas aqui definidos tem como objectivo oferecer um mecanismo que permita a validação da safety das operações não é necessário ser rigoroso na especificação dos intervalos para os lemas r6, r7 e r8. O intervalo definido para os 3 primeiros, r3, r4 e r5, consiste no intervalo completo.

#### **Shift Lógico**

O terceiro e último conjunto de lemas incide sobre o comportamento de operações de deslocação de bits, em assembly shr ou shl dependendo se o deslocamento é realizado para a direita ou esquerda, respectivamente. A seguinte caixa de código apresenta os lemas desenvolvidos.

```
/*© lemma r9: \forall unsigned int x;
    Q (x <= UINT_MAX) ==> 0 <= (x >> 2) <= UINT_MAX;
    \circledcirc@ lemma r10: \forall unsigned int x;
    \textcircled{ s} (x <= UINT_MAX) ==> 0 <= (x >> 8) <= UINT_MAX;
    \circledcircQ lemma r11: \forall unsigned int x;
8 \circ (x <= UINT_MAX) ==> 0 <= (x >> 16) <= UINT_MAX;
9 @
10 @ lemma r12: \forall unsigned int x;
    \textcircled{a} (x <= UINT_MAX) ==> 0 <= (x >> 24) <= UINT_MAX;
```
 $@*$ 

Existem dois tipos de operações de deslocamento, lógicas e aritméticas. A principal diferença reside no facto da desconsideração do bit de sinal. No caso de deslocamentos realizados para a direita, a deslocação aritmética preserva o sinal do inteiro, caso este exista, enquanto que a deslocação lógica não. Como apenas estamos interessados em inteiros sem sinal esta particularidade pode ser desconsiderada.

A forma como está definida a deslocação lógica para inteiros sem sinal no C é a seguinte: o resultado de E1 >> E2 é dado por uma deslocação para a direita de E2 bits sendo que do lado esquerdo são inseridos zeros. Consiste na seguinte divisão inteira:  $E1/2^{E2}$ . O resultado de E1 << E2 é similar ao anterior só que a deslocação é para a esquerda e o resultado é dado pela expressão E $1\!\times\!2^{{\rm E}2}$   $mod$   $2^{\tt n}$ , sendo  ${\tt n}$  o número de bits da representação utilizada, neste caso 32 bits.

O primeiro lema, r9, define que o resultado de um deslocamento para a direita de 2 bits (insere 2 zeros do lado esquerdo) está entre 0 e UINT\_MAX. Os restantes lemas apresentados são similares. De notar que inicialmente os lemas foram definidos com mais restrição no intervalo,  $0 \leq x \geq 2$   $\leq$  (UINT\_MAX  $\geq 2$ ). Contudo, tal introduzia muito peso computacional ao provar as obrigações pelo que foi necessário assumir um intervalo mais vasto.

### **5.2.2 Pré-Condições**

Os pré-requisitos de uma função consistem nas propriedades requeridas para que a função tenha o comportamento esperado. Os seguintes pré-requisitos foram especificados para a função ECRYPT\_process\_bytes da implementação em estudo.

```
/*© requires arg5 >= 0 & &
              \forall valid (arg2 + (0..17)) & &
              \forall x \in (0..arg5-1) & \,
              \forall \text{valid} (arg4 + (0..arg5 - 1)) & &
              \forall valid (aes_tablex + (0..4095)) &&
              6 \ valid ( aes_table0 + (0..4092) ) &&
```
```
7 \ valid ( aes_table1 + (0..4093) ) &&
            8 \ valid ( aes_table2 + (0..4094) ) &&
9 \ valid ( aes_table3 + (0..1022) );
10 0*/11 void ECRYPT_process_bytes ( void * arg1 , unsigned int * arg2 ,
12 unsigned char *arg3, unsigned char *arg4,
13 unsigned int arg5)
14 {
```
Visto que a função ECRYPT\_process\_bytes em C, presente no anexo [D,](#page-92-0) foi traduzida de forma automática a partir da implementação qhasm, esta preservou, como é suposto, os nomes pouco explícitos dos argumentos. Apresentam-se nos seguintes parágrafos os argumentos da função.

arg1 Este argumento não é utilizado no decorrer do código, contudo deve ser declarado para que a implementação em C seja compatível com a implementação qhasm, ou seja, é possível substituir a implementação qhasm pela respectiva implementação traduzida em C. A declaração dos argumentos em qhasm é global e, portanto, comum a todas as funções (ver secção [3.5\)](#page-48-0). O tipo usado é void\* de forma a fazer sobressair essa não utilização. Não existe, claro, nenhum pré-requisito que envolva esta variável.

arg2 Apontador para a estrutura que contém a chave e o contador. Esta estrutura é internamente é composta por 2 vectores de inteiros sem sinal, cada um com 32 bits. O primeiro vector, destinado à chave, possui 14 posições de memória e o segundo, pertencente ao contador, 4 posições. O intervalo válido para este apontador é de 0 até 17 portanto.

 $arg3$  Contém o conteúdo do  $input$  que pode ser texto limpo ou cifrado. O seu comprimento é de arg5 posições pelo que a região de memória válida está definida no intervalo de 0 até arg5-1.

 $arg4$  Consiste na memória para  $output$ . Pode ser destinado a texto limpo ou cifrado dependendo do input. Deve possuir arg5 posições de memória válidas, ou seja um intervalo válido de 0 até arg5-1.

arg5 Consiste no comprimento da mensagem. O pré-requisito arg5 >= 0 acaba por ser redundante uma vez que a variável está declarada como unsigned int.

Quanto às pré-condições definidas para as tabelas pré-calculadas aes\_tablex, aes\_table0, aes\_table1, aes\_table2 e aes\_table3 (presentes no anexo [E\)](#page-112-0), estas são necessárias pois referenciam a tabela aes\_full.

#### **5.2.3 Variantes e Invariantes de Ciclo**

Um variante de ciclo consiste numa expressão cujo valor deve obrigatoriamente diminuir ao longo da execução de um ciclo. Permite concluir sobre a terminação deste. Já um invariante consiste numa expressão ou conjunto de expressões que devem permanecer válidas antes, durante e após o ciclo. É útil, por exemplo, no contexto da validação de acessos a memória que são indexados por uma variável mutável dentro do ciclo.

A função ECRYPT\_process\_bytes contém um ciclo. Mais concretamente um ciclo do tipo do-while. É portanto necessário especificar um variante e um invariante para este ciclo. O seguinte excerto de código consiste num resumo do ciclo e contém já o variante e os invariantes.

```
in = arg3;out = arg4;len = arg5;
4
 if (len > 0) {
      1/1...
7
      /*@ loop invariant 0 < len \leq arg5;
\frac{1}{9} @ loop invariant (in + len) == (arg3 + arg5);
\begin{array}{rcl} \hline \vert & \quad \mathsf{0} \end{array} loop invariant (out + len) == (arg4 + arg5);
```

```
\overline{11} 0 loop variant len;
12 0*/13 do {
14
16; len - = 16;16 in += 16;
17 out += 16;
18
_{19} } while (len > 0);
20
21 //...
22 }
```
O variante definido é a própria variável len, que é decrementada em 16 unidades a cada iteração.

Existem 3 invariantes. O primeiro especifica que len deve ser superior a 0 e igual ou inferior ao antigo valor de len. De notar que o valor de len não decrementa para além de 0 pois, dentro do ciclo e antes do decremento é invocada a instrução break no caso do valor de len ser inferior a 16. Uma particularidade na definição deste invariante: no caso da variável len possuir um valor múltiplo de 16, o ciclo termina com len igual a 0. Contudo, pela forma como este ciclo é traduzido para a linguagem intermédia do Jessie, a preservação deste invariante é validada. A validação que len é maior que 0 é necessária para obter a garantia que um dos acessos a memória realizados pelas variáveis in e out é válido.

O segundo e o terceiro invariante surgem em consequência de um caso especial que existe nesta implementação, o incremento de apontadores. Como este incremento ocorre dentro do ciclo a ferramenta de verificação não consegue validar os acessos a memória realizados através das variáveis in e out.

A forma encontrada para lidar com o problema foi a especificação de 2 invariantes, um para cada variável. Basicamente relacionam os valores antigos (anteriores ao ciclo) de len, in e out com os respectivos valores actuais.

#### **5.3 Verificação e Resultados**

Esta secção discutirá o processo e os resultados da verificação realizada.

Devido ao peso computacional associado a este tipo de provas, especialmente quando o código a verificar é complexo, foi necessário substituir as chamadas às macros presentes no anexo [C](#page-90-0) por funções com código equivalente. Existiu deste modo uma redução do número de obrigações de prova geradas, absolutamente necessária pois, com a complexidade anterior, a ferramenta não tinha memória suficiente para gerar as obrigações de prova<sup>[1](#page-75-0)</sup>.

Para a função ECRYPT\_process\_bytes foram geradas 2123 obrigações de prova, e excluídas as provas de lemas que são 12, foram validadas com sucesso 2097 obrigações de prova. Não foi possível validar 14 obrigações de prova relativas a overflows. Essas obrigações de prova são relativas à linha 846 do código presente no anexo  $D$ ,  $y0 \leftarrow 1$ ;. A variável y0 corresponde à parte menos significativa do valor do contador e é incrementada em 1 unidade a cada bloco processado.

Conclui-se que no caso da diferença da variável y0 no estado inicial em relação ao inteiro máximo representável ser menor que o número de blocos a processar irá ocorrer um over $flow.$  Contudo, este  $overflow$  não cria problemas neste contexto dado que a única restrição a que o contador está sujeito é ser diferente em todos os blocos, pelo que quando o  $over$  $flow$  ocorre a variável é colocada a 0. Num modelo ideal, em que o custo computacional poderia ser sempre negligenciado, faria todo o sentido realizar a soma ou a colocação a 0 da variável somente após a realização de uma condição de teste.

Para as funções ECRYPT\_keysetup e ECRYPT\_ivsetup, foram geradas 688 obrigações de prova. Foi no entanto, para além dos lemas anteriormente definidos adicionar o seguinte lema, muito similar com o lema r2:

```
/*© lemma s2: \forall integer x, y;
 Q (0 <= x <= UINT_MAX) && (0 <= y <= UINT_MAX) ==> 0 <= (x ^ y) <=
    UINT_MAX ;
 0 * /
```
<span id="page-75-0"></span><sup>1</sup>A quantidade máxima de memória alocada a um processo na máquina de testes estava limitada a aproximadamente 3GB.

A diferença consiste na declaração integer ao invés de unsigned int. Isto porque existem operações de disjunção exclusiva entre variáveis e constantes. A operação ROTATE, definida no anexo [C,](#page-90-0) e utilizada na função ECRYPT\_keysetup, gera um overflow. Contudo, esse overflow é suposto acontecer. Em consequência do "ou lógico", realizado pela operação ROTATE, foi necessário acrescentar o seguinte lema:

 $*$ © lemma s3: \forall unsigned int x, y;  $\mathbb{Q}$  (x <= UINT\_MAX) && (y <= UINT\_MAX) ==> 0 <= (x|y) <= UINT\_MAX;  $@*/$ 

Posto isto foram validadas 675 obrigações de prova, sendo que as 13 que não foram validadas correspondem aos lemas e ao overflow gerado pela instrução ROTATE.

# **Capítulo 6**

# **Conclusão**

Esta dissertação foi sobretudo orientada ao estudo e desenvolvimento de uma solução prática que possibilitasse a validação de software criptográfico de elevado desempenho desenvolvido em qhasm. Para tal objectivo ser alcançado o primeiro passo consistiu em realizar estudo sobre esta linguagem pouco divulgada e com fins muito específicos. Esse estudo foi elaborado tendo como base a experimentação prática uma vez que a documentação disponível apenas apresenta as instruções suportadas pelo qhasm de forma muito sucinta.

Depois de analisar a linguagem de programação qhasm constatou-se que, a menos de algumas instruções muito específicas de cada arquitectura de computador, o comportamento do qhasm e C era muito similar, pelo que uma possível abordagem seria adaptar e traduzir código qhasm para código C de forma a tirar partido das melhores ferramentas de verificação actualmente disponíveis. Tal abordagem tornou-se viável a partir do momento em que foi possível contornar os problemas criados por instruções do tipo goto e apontadores do tipo void\*.

Após as ideias gerais estarem maturadas o principal objectivo foi testar o trabalho desenvolvido com uma implementação real e de valor reconhecido. Contudo, o peso computacional da interface gráfica da ferramenta de verificação foi um dos maiores entraves a ultrapassar, pois a complexidade do algoritmo que se pretendia validar era considerável. Tornou-se possível ultrapassar esta limitação, após algum estudo da ferramenta, abdicando da interface gráfica disponibilizada e substituindo-a por um pequeno programa que fazia a gestão da validação das obrigações de prova.

Posto isto, conclui-se que as duas principais dificuldades encontradas no decorrer desta dissertação consistiram na falta de documentação da linguagem qhasm, e na incapacidade que a interface gráfica da ferramenta de verificação utilizada tem em lidar com casos de dimensão razoável.

Como principais contribuições do trabalho realizado, em primeiro lugar destaca-se a criação de um mecanismo que permite que um sub-conjunto de instruções da linguagem de programação qhasm possa ser validado tanto no contexto da safety como no funcional. Outra mais valia deste modelo de tradução é que permite que código C traduzido de qhasm seja submetido a um depurador, o que pode auxiliar a adopção desta linguagem por parte da comunidade. A validação da safety de uma implementação real foi outro resultado alcançado.

Como possível trabalho futuro de investigação seria interessante, por exemplo, formalizar a definição de equivalência semântica abordada na secção [4.1.](#page-52-0) Estudar a aplicabilidade prática desta abordagem em plataformas 64 bits ou investigar sobre a adaptabilidade do método desenvolvido para o grupo de instruções sobre números em vírgula flutuante. Criar uma instância da linguagem de programação qhasm para a plataforma ARM e posteriormente suportar essa plataforma na ferramenta aqui desenvolvida seria outra possibilidade.

## **Bibliografia**

- [1] Dakshi Agrawal, Bruce Archambeault, Josyula Rao, and Pankaj Rohatgi. The EM sidechannel(s). In Cryptographic Hardware and Embedded Systems - CHES 2002, volume 2523 of Lecture Notes in Computer Science, pages 29–45. Springer Berlin / Heidelberg, 2003. [7](#page-22-0)
- [2] Manuel Barbosa. CACE Deliverable D5.2: Formal Specification Language Definitions and Security Policy Extensions, 2009. [6](#page-21-0)
- [3] Patrick Baudin, Jean-Christophe Filliâtre, Claude Marché, Benjamin Monate, Yannick Moy, and Virgile Prevosto.  $ACSL: ANSI/ISO\;C\;S$ INRIA, 2010. ACSL Version 1.4 Implementation in Boron-20100401. [9](#page-24-0)
- [4] Daniel Bernstein. qhasm: tools to help write high-speed software, 2007. [2,](#page-1-0) [22](#page-37-0)
- [5] Daniel Bernstein and Peter Schwabe. New aes software speed records. In Dipanwita Chowdhury, Vincent Rijmen, and Abhijit Das, editors, Progress in Cryptology - INDO-CRYPT 2008, volume 5365 of Lecture Notes in Computer Science, pages 322–336. Springer Berlin / Heidelberg, 2008. [3,](#page-18-0) [8,](#page-23-0) [21,](#page-36-0) [37,](#page-52-1) [51](#page-66-0)
- [6] Daniel J. Bernstein. Cache-timing attacks on aes. Technical report, 2005. [8](#page-23-0)
- [7] Sylvain Conchon, Evelyne Contejean, and Johannes Kanig. Ergo: a theorem prover for polymorphic first-order logic modulo theories. 2006. [9](#page-24-0)
- [8] Loïc Correnson, Pascal Cuoq, Armand Puccetti, and Julien Signoles. Frama-C User Manual. CEA LIST, 2009. Release Boron-20100401. [9](#page-24-0)
- [9] Joan Daemen, Joan Daemen, Joan Daemen, Vincent Rijmen, and Vincent Rijmen. Aes proposal: Rijndael, 1998. [3,](#page-18-0) [7,](#page-22-0) [21,](#page-36-0) [51](#page-66-0)
- [10] Leonardo de Moura and Nikolaj Bjørner. Z3: An efficient smt solver. In C. Ramakrishnan and Jakob Rehof, editors, Tools and Algorithms for the Construction and Analysis of Systems, volume 4963 of Lecture Notes in Computer Science, pages 337–340. Springer Berlin / Heidelberg, 2008. [9](#page-24-0)
- [11] Bruno Dutertre and Leonardo De Moura. The yices smt solver. Technical report, 2006. [9](#page-24-0)
- [12] Jean-Christophe Filliâtre. Verification of non-functional programs using interpretations in type theory. J. Funct. Program., 13:709–745, July 2003. [9](#page-24-0)
- [13] Randall Hyde. The Art of Assembly Language. No Starch Press, San Francisco, CA, USA, 2003. [13,](#page-28-0) [25](#page-40-0)
- [14] Intel. Intel Architecture Software Developer's Manual Volume 1: Basic Architecture, 1997. [12](#page-27-0)
- [15] Intel. Intel Architecture Software Developer's Manual Volume 2: Instruction Set Reference, 1999. [12,](#page-27-0) [16](#page-31-0)
- [16] Paul Kocher. Timing attacks on implementations of diffie-hellman, rsa, dss, and other systems. In Neal Koblitz, editor,  $Advances$  in  $Cryptology - CRYPTO$  '96, volume 1109 of Lecture Notes in Computer Science, pages 104–113. Springer Berlin / Heidelberg, 1996. [7](#page-22-0)
- [17] Paul Kocher, Joshua Jaffe, and Benjamin Jun. Differential power analysis. In Michael Wiener, editor, Advances in Cryptology - CRYPTO' 99, volume 1666 of Lecture Notes in Computer Science, pages [7](#page-22-0)89–789. Springer Berlin / Heidelberg, 1999. 7
- [18] Francois Koeune, Francois Koeune, Jean-Jacques Quisquater, and Jean jacques Quisquater. A timing attack against rijndael. Technical report, 1999. [7](#page-22-0)
- [19] Emilia Käsper and Peter Schwabe. Faster and timing-attack resistant aes-gcm. In Christophe Clavier and Kris Gaj, editors, Cryptographic Hardware and Embedded Systems - CHES 2009, volume 5747 of Lecture Notes in Computer Science, pages 1-17. Springer Berlin / Heidelberg, 2009. [8](#page-23-0)
- [20] Jeff Lewis. Cryptol: specification, implementation and verification of high-grade cryptographic applications. In Proceedings of the 2007 ACM workshop on Formal methods in security engineering, FMSE '07, New York, NY, USA, 2007. ACM. [6](#page-21-0)
- [21] Patrick Longa and Catherine Gebotys. Efficient techniques for high-speed elliptic curve cryptography. In Stefan Mangard and François-Xavier Standaert, editors, Cryptographic Hardware and Embedded Systems, CHES 2010, volume 6225 of Lecture Notes in Computer Science, pages 80–94. Springer Berlin / Heidelberg, 2010. [8](#page-23-0)
- [22] Claude Marché and Yannick Moy. Jessie Plugin Tutorial. INRIA, 2010. Frama-C version: Boron Jessie plugin version: 2.26. [9](#page-24-0)
- [23] Alfred J. Menezes, Paul C. Van Oorschot, Scott A. Vanstone, and R. L. Rivest. Handbook of Applied Cryptography. CRC Press, Boca Raton, FL, USA, [1](#page-0-0)st edition, 1996. 1
- [24] Dag Osvik, Adi Shamir, and Eran Tromer. Cache attacks and countermeasures: The case of aes. In David Pointcheval, editor, Topics in Cryptology - CT-RSA 2006, volume 3860 of Lecture Notes in Computer Science, pages 1–20. Springer Berlin / Heidelberg, 2006. [8](#page-23-0)
- [[25](#page-40-0)] Peter Schwabe. qhasm documentation, 2007. 25
- [26] François-Xavier Standaert. Introduction to side-channel attacks. In Ingrid M.R. Verbauwhede, editor, Secure Integrated Circuits and Systems, Integrated Circuits and Systems, pages 27–42. Springer US, 2010. [1,](#page-0-0) [7](#page-22-0)

# **Anexo A**

# **Lista de Tipos das Entradas de Mapeamento**

 rui: register unsigned int rus: register unsigned short 3 ruc: register unsigned char ui: unsigned int us: unsigned short uc: unsigned char ruip: register unsigned int\* rusp: register unsigned short\* rucp: register unsigned char\* uip: unsigned int\* usp: unsigned short\* ucp: unsigned char\*

#### **Anexo B**

#### **Entradas de Mapeamento Genéricas**

```
inst: fr = snin: int32 r, ii n
  tr: \frac{6}{5}r = \frac{6}{5}n; ---r:rui
 4
5 inst: r = $s
6 in: int32 r, stack32 s
7 tr: r = $s; --- r : rui; $s: ui
8 \text{ tr}: \text{\$r = \$s;---\$r:ruip;\$s:uip}9 \text{ tr}: \text{ $r = $s;---$}r: rusp; ss: usp
10 \text{tr}: \text{$r = $s; --- $r : r \text{ucp}; $s : \text{ucp} $}11
12 inst: r = * (uint8 *) (s + sn)
13 in: int32 r, int32 s, ii n
14 tr: r = s s [\$n]; --- $r : rui; s : rucp;15
16 inst: r = * (uint8 *) ($s + $t)
17 in: int32 r, int32 s, int32 t
18 tr : $r = $s [ $t ]; - - - $r : rui ; $s : rucp ; $t : rui
19
20 inst: r = *(\text{uint32} *)(s + s)21 in: int32 r, int32 s, ii n
22 tr: r = ss [sp0]; ---rrui; ss: ruip; ---let sp0 = sn/sizeof (int)
23 | \text{tr}: \text{ $r = READ_CHAR_AS_INT($s, $n)}; -- $r : rui; $s : rucp"24 \text{ tr}: \text{ $r = {READ\_SHORT}\_AS\_INT$ ($s$, $n)$}; -- - $r: rui$;$s:rusp
25
26 inst: r = *(uint32 *) (s = +$t)
27 in: int32 r, int32 s, int32 t
28 tr: fr = fs[ft>>2]; ---fr:ri;ss:riip;tt:rii29 tr: kr = READ_CHAR_AS_INT ($s, $t); --- rr:ri; $s: rucp; $t: rui
30 \text{ tr}: \text{$s$} = READ_SHORT_AS_INT (\text{$s$}, \text{$s$}); ---\text{$s$}r:rui;\text{$s$}:rusp;\text{$s$}t:rui
31
32 \text{ inst: } $r = *(\text{uint8 } *)$ ($\&$n + $s * 8$)
```

```
33 in: int32 r, iv n, int32 s
34 \text{ tr}: \text{ $r = $n[$s $ * 8]}; -- - $r: rui;$n:ucp;$s:rui
35
36 inst: r = *(\text{uint16} *) (& r = * 8)
37 in: int32 r, iv n, int32 s
38 tr : $r = $n [ $s * $p0 ]; - - - $r : rui ; $n : usp ; $s : rui -- - let $p0 =8/ sizeof ( short )
39 \text{ tr}: \text{ $r = RED_CHAR_AS_SHORT ($\text{ $n$ }, $\text{ $s$ } * 8)$ ; -- -$r: rui; $\text{ $n$ : uep}; $\text{ $s$ : rui}40
41 inst: r = *(uint32 *) (& r = * (8)
42 in: int32 r, iv n, int32 s
43 \text{ tr}: \text{ $r = $n$ [ $s \times $p0] }; ---\text{ $r:rui}; \text{ $n:uip}; \text{ $s:rui--let $p0=8/sizeof (int)}44 \text{ tr}: \text{ $r = {RED\_SHORT}\_AS\_INT$ ($n, $s * 8)$ }; --- $r: rui; $n:usp$ ; $s: rui45 \vert \text{tr}: \text{ $f$ = READ_CHAR_AS_INT($n, $s * 8)$ ; -- $r: rui; $n:ucp; $s: rui$ }46
47 inst: r = ss
48 in: int32 r, stack32 s
49 \text{tr}: \ r = \s; --- r : \text{ri}: s : \text{vi}:50
51 inst: r = *(uint32 *) ($s + $n)
52 in: int32 r, int32 s, ii n
53 tr: r = $s [sp0]; --; sr : rui; s : ruip; --let * p0 = n / size of (int)54 tr: r = READ_SHORT_AS_INT ($s, $n); --- r = r : rui; $s: rusp;
55 \text{ tr}: \text{Fr} \text{ }= READ_CHAR_AS_INT ($s, $n);---$r:rui; $s:rucp;
56
57 inst: r = *(\text{uint32} *) (& r + s * 8)
58 in: int32 r, iv n, int32 s
59 \text{ tr}: \text{ $r \text{-} = $n \text{ [} \text{ $s \text{-} * $p0] }; -- -\text{ $r : rui }; \text{ $n : uip }; \text{ $s : rui -- let $p0 = 8/sizeof ( int )$}60 tr: r = READ_SHORT_AS_INT(Sn, $s * 8); -- -r: rui;n: usp;s: rui61 tr: r = READ_CHAR_AS_INT(\$n, $s * 8); ---r : rui;n : ucp;s : rui
62
63 inst: r = $s64 in: stack32 r, int32 s
65 tr: r = $s; ---r : ui;66 tr: r = s, --r : uip; s : ruip67 tr: r = $s; --- x : usp; s : rusp
68 tr: fr = fs; ---fr:ucp;ss:rucp69
70 inst: *( uint8 *) ($s + $n) = $r71 in: int32 s, ii n, int32 r
72 \text{ tr}: $s [$n] = $r; ---$s:rucp;$r:rui
73
74 \text{ inst}: *(uint8 *) ($s + $t) = $r
75 in: int32 s, int32 t, int32 r
76 tr: ss [t] = r & Oxff; ---$s: rucp; t: rui; r: rui
77
78 inst: *( uint32 *) ($s + $n) = $r79 in: int32 s, ii n, int32 r
80 \frac{1}{1} tr: \s[\p0] = \r; ---\s: ruip;\r: rui ---let \p0=\n/sizeof(int)
81 tr: SAVE_CHAR_AS_INT ($s, $n, $r); --- $s: rucp; $r: rui
82
```

```
83 inst: r =$s
84 in: int32 r, int32 s
85 \text{ tr}: \text{ $r = $s;---$}r: rui; s:rui86 tr: r = $s; --- r : ruip; $s: ruip
87 tr: r = $s; --- r : rusp; $s: rusp
88 \text{ tr}: \text{$r = $s;---$}r: rucp; ss: rucp
89
90 inst: r = ss
91 in: int32 r, int3232 s
92 \text{ tr}: \text{ $r = $s;---$}r: rui; s:rui93 \text{ tr}: \text{$}x = \text{$}s; ; ---\text{$}x: ruip; \text{$}s: ruip
94 \text{tr}: \ r = \s; ---\text{tr}: \text{rusp}: \text{F}: rusp
95 \text{ tr}: \text{ $r = $s;---$}r: rucp; s:rucp96
97 inst: r =$s
98 in: int3232 r, int32 s
99 tr: r = s_{s}; ---r : r : s : r : r :100 \text{tr}: \ r = \s; --- r : \text{ri}: \s: ruip
101 \text{tr}: \text{$r = $s; -- - $r : r \text{usp}; $s : r \text{usp}$}102 tr: r = $s; --- r : r \circ r; $s: rucp
103
104 inst: r = s s & 255105 in: int32 r, int32 s
106 tr: r = s & 255; ---r = r :rui; ss: rui
107
108 inst: r = (\$s \gg 8) & 255
109 in: int32 r, int32 s
110 \text{tr}: \r = (\s >> 8) & 255; ---\text{tr}: rs :=111
112 inst: r = \frac{1}{2}113 in: int32 r, ii n
114 \text{tr}: \ r \ \text{er} \ \text{er} \ \text{en} ; --- \text{er} \ \text{tr} \ \text{er}115
116 inst : $r += $s
117 in: int32 r, int32 s
118 tr: fr = fs; ---fr: rini; ss: rui
119 tr: r = ss; ---r = r : rucp; ss: rui
120 tr: r = (s > > 1); -- -sr: run;121 \vert tr: r = (s > > 2); ---r = r : ruip; s = r122
123 inst: r = \n\text{sn}124 in: int32 r, ii n
125 tr: r = \n\text{sn}; ---r = \text{rn};
126 tr: fr = sp0; --- rr:rucp; --- let sp0 = sn/size of (char)127 \text{tr}: \ r = \ p0; ---\text{tr}: \text{rusp}: ---let \text{sp0} = \text{sn/sizeof} (short)
128 \text{tr}: \ r = \ p0; ---\text{tr}: \text{ruip}: ---let \text{sp0} = \text{sn/sizeof(int)}129
130 inst: r = \n131 in: int32 r, ii n
132 tr: r = \n\text{sn}; --- r = \text{rn}
```

```
134 inst: r \leqslant < = \n
135 in: int32 r, ii n
136 tr: \r = ROTATE (\r, \n); ---\r: rui
137
138 inst: (uint32) r \gg = \frac{6}{3}n139 in: int32 r, ii n
140 \text{tr}: \ r > = \ n; --- x : \text{rui};141
142 inst: r = ss
143 in: int32 r, int32 s
144 tr: r = $s; --- r : r : s : r :145
146 inst: r = \n147 in: int32 r, ii n
148 \text{tr}: \\text{*}r \sim 100 \text{*}r \sim 100 \text{*}r \sim 100 \text{*}r \sim 100 ;
149
150 inst: $c? $r-$n
151 in: tflg c, int32 r, ii n
152 tr: //$c? r - \nn; ---$r:rui
153 ps : test ; $c ; $r ; $n
154
155 inst: c? r -$s
156 in: tflg c, int32 r, int32 s
157 tr: // c? r - ss; ---r : rui; s : rui
158 ps : test ; $c ; $r ; $s
159
160 inst: goto $f if $t
161 in: it f, flg t
162 tr: if (\$w \$cnd \$z) {goto \$f;}
163 ps : gotoif ; $f ; $t
164
165 inst: goto $f
166 in : it f
167 tr: goto $f;168 ps : goto ; $f
169
170 inst: $f:
171 in : it f
172 tr: $f:173 ps: label; $f
```
#### <span id="page-90-0"></span>**Anexo C**

#### **Macros**

```
# define ROTATE ( VALUE, PLACES ) ( ( VALUE << PLACES ) | ( VALUE > > (32 - PLACES ) ) )
 2
 3 // No limite lê 3 bytes além do devido , apenas retorna conteúdo da posição válida .
  #define READ_INT_AS_CHAR(PTR, OFFSET) ((PTR[OFFSET>>2]>>((OFFSET&0x3)<<3))&0xff)
 5
 6 // No limite lê 3 bytes além do devido , apenas retorna conteúdo da posição válida .
  7 # define READ_INT_AS_SHORT ( PTR , OFFSET ) (((( PTR [ OFFSET > >2] > >24) &0 xff ) +(( PTR [( OFFSET > >2)
       +1]&0 xff ) < <8) ) *(( OFFSET &0 x2 ) > >1) *( OFFSET &0 x1 )) +((( PTR [ OFFSET > >2] > >(( OFFSET &0 x3 ) < <3) ) &0
       xffff ) *((((OFFSET k0x2) >>1) ^(OFFSET k0x1) ) ^(!(OFFSET k0x3))))
 8
9 // No limite lê 1 byte além do devido , apenas retorna conteúdo da posição válida .
10 # define READ_SHORT_AS_CHAR (PTR, OFFSET) ((PTR[OFFSET>>1]>>((OFFSET&0x1)<<3))& 0xff)
11
12 // No limite lê 1 byte além do devido , apenas retorna conteúdo da posição válida .
13 # define READ_SHORT_AS_INT ( PTR , OFFSET ) ((( PTR [( OFFSET > >1) +1] < < 16) + PTR [ OFFSET > >1]) *(!(
       0FFSET k0x1))) +((0FTR[(0FFSET >>1) +2]k0xff) <<24) +(PTR[(0FFSET >>1) +1] <<8) +(PTR[(0FFSET
       > >1) ] > >8) ) *( OFFSET &0 x1 )
14
15 # define READ_CHAR_AS_INT ( PTR , OFFSET ) PTR [ OFFSET ]+( PTR [ OFFSET +1] < <8) +( PTR [ OFFSET +2] < <16) +(
       PTR [OFFSET+3]<24)16
17 #define READ_CHAR_AS_SHORT (PTR, OFFSET) (PTR [OFFSET] + (PTR [OFFSET +1] <<8))
18
19 // No limite lê 3 bytes além do devido , apenas retorna conteúdo da posição válida .
20 # define SAVE_INT_AS_CHAR (PTR, OFFSET, VALUE) ((PTR [OFFSET > > 2] & ROTATE (0xffffff00, ((OFFSET & 0x3)
       ) < <3) )) |(( VALUE &0 xff ) < <(( OFFSET &0 x3 ) < <3) ))
21
22 # define SAVE_CHAR_AS_INT ( PTR , OFFSET , VALUE ) PTR [ OFFSET ]= VALUE &0 xff ; PTR [ OFFSET +1]=( VALUE &0
      xff00) > > 8; PTR [OFFSET + 2] = (VALUE & 0 x f f 0000) > > 16; PTR [OFFSET + 3] = (VALUE & 0 x f f 000000) > > 24;
```
### <span id="page-92-0"></span>**Anexo D**

### **Código Traduzido AES**

```
/*@ lemma r1: \forall unsigned int x, y;
 2 @ (x <= 255) & (y <= 255) ==> 0 \le (x^y) \le 255;
3 @
 4 © lemma r2: \forall unsigned int x, y;
\begin{array}{lllll} 5 & \mathbb{Q} & \mathbb{(}x <= & \text{UINT\_MAX} & \& \& \mathbb{(}y <= & \text{UINT\_MAX} & \end{array}6 @ */
7
8 / * \otimes lemma r3: \forall unsigned int x;
9 @ (x \leq UNT_MAX) \implies 0 \leq (x \& 0 \times 3) \leq 0 \times 3;10 @
11 \circ lemma r4: \forall unsigned int x;
12 @ (x \leq UNT_MAX) ==> 0 <= (x \&0 \times 0f) <= 0x0f;
13 @
14 \circ lemma r5: \forall unsigned int x;
15 \circ (x <= UINT_MAX) ==> 0 <= (x&0xff) <= 0xff;
16 @
17 © lemma r6: \forall unsigned int x;
18 @ (x \leq UNT_MAX) ==> 0 <= (x \& 0 \times 100) <= 0xff00;
19 @
20 \circ lemma r7: \forall unsigned int x;
21 @ (x \leq WINT_MAX) ==> 0 <= (x \& 0 \times f10000) <= 0xf10000;
22 @
23 \circ lemma r8: \forall unsigned int x;
24 @ (x \leq UNT_MAX) \implies 0 \leq (x \& 0 \times f1000000) \leq 0 \times f1000000;25 @ */
26
27 /*© lemma r9: \forall unsigned int x;
28 @ (x \leq UNT_MAX) == > 0 \leq (x >> 2) \leq UNT_MAX;29 @
30 @ lemma r10: \forall unsigned int x;
31 \circ (x <= UINT_MAX) ==> 0 <= (x >> 8) <= UINT_MAX;
32 @
```

```
33 \circ lemma r11: \forall unsigned int x;
34 \circ (x <= UINT_MAX) ==> 0 <= (x >> 16) <= UINT_MAX;
35 @
36 \circ lemma r12: \forall unsigned int x;
37 @ (x <= UINT_MAX) ==> 0 <= (x >> 24) <= UINT_MAX;
38 @ */
39
40 /* @ requires arg5 >= 0 & &
41 \text{valid} (\arg 2 + (0..17)) & &
42 \text{valid}(\arg 3 + (0.\arg 5 - 1)) & &
43 \text{valid}(\arg 4 + (0.\arg 5 - 1)) & &
44 \forall valid ( aes_tablex + (0..4095) ) & &
45 \forall valid ( aes_table 0 + (0..4092) ) & &
46 \ valid ( aes_table1 + (0..4093) ) &&
47 \forall valid ( aes_table 2 + (0..4094) ) & &
48 \text{valid}(\text{aes_table3} + (0..1022));49 @ */
50 void ECRYPT_process_bytes ( void * arg1 , unsigned int * arg2 , unsigned char * arg3 , unsigned
      char * arg4, unsigned int arg5)
51 {
52
53 register unsigned int b0 ;
54 register unsigned int b1 ;
55 register unsigned int b2 ;
56 register unsigned int b3 ;
57 register unsigned int *c;
58 register unsigned int *c_stack;
59 register unsigned char *in;
60 register unsigned char *in_stack;
61 register unsigned int len ;
62 register unsigned int len_stack ;
63 unsigned int n0;
64 unsigned int n1;
65 unsigned int n2 ;
66 unsigned int n3 ;
67 register unsigned char * out;
68 register unsigned char * out_stack;
69 register unsigned int p00 ;
70 register unsigned int p01 ;
71 register unsigned int p02;
72 register unsigned int p03;
73 register unsigned int p10;
74 register unsigned int p11 ;
75 register unsigned int p12;
76 register unsigned int p13 ;
77 register unsigned int p20;
78 register unsigned int p21;
79 register unsigned int p22 ;
80 register unsigned int p23;
81 register unsigned int p30;
```
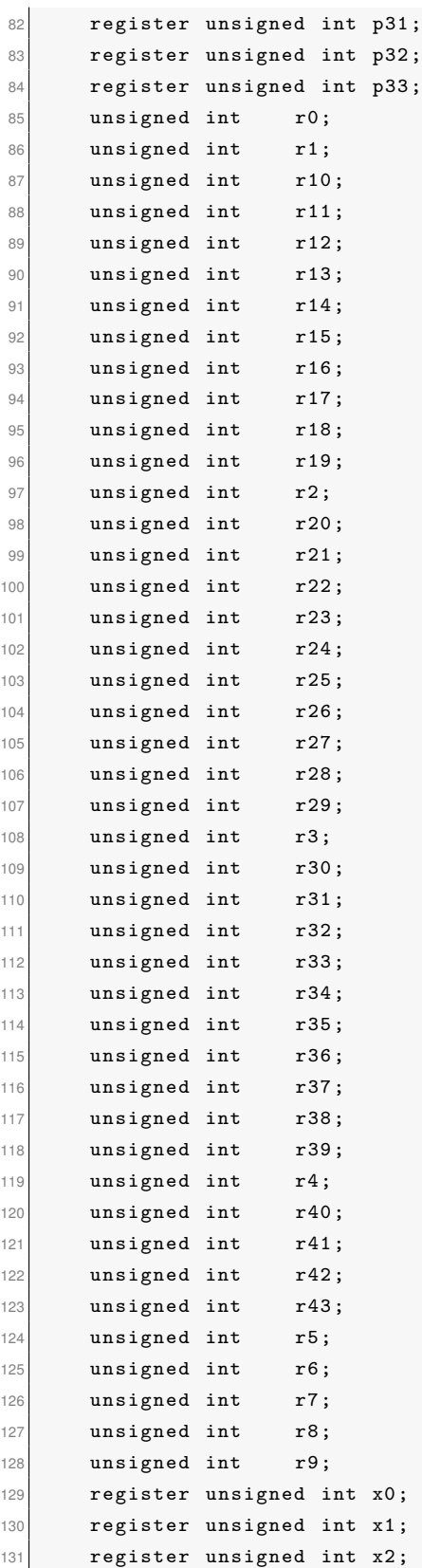

```
132 register unsigned int x3;
133 register unsigned int y0;
134 register unsigned int y1;
135 register unsigned int y2;
136 register unsigned int y3;
137 register unsigned int y3_stack;
138 register unsigned int z0;
139 register unsigned int z1 ;
140 register unsigned int z1_stack;
141 register unsigned int z2;
142 register unsigned int z2_stack;
143 register unsigned int z3;
144 register unsigned int z3_stack;
145
146 c = arg2;
147 in = arg3;148 out = arg4;
149 len = arg5;150
151 c_stack = c;
152 \mathbf{in\_stack} = \mathbf{in};
153 out_stack = out;
154 len_stack = len;
155
156 if (\text{len} > 0) {
157 x0 = c[0];158 x1 = c [1];x2 = c [2];160 x3 = c [3];161 r0 = x0;
r1 = x1;163 r2 = x2;164 r3 = x3;
165 x0 = c [4];166 x1 \sim x0;
167 x2 \rightarrow x1;
168 x3 = x2;
169 r4 = x0;r5 = x1;r6 = x2;r7 = x3;173 x0 = c [5];x1 \stackrel{\frown}{=} x0 ;175 x2 \stackrel{\frown}{=} x1;
176 x3 = x2;
r8 = x0;
r9 = x1;r10 = x2;r11 = x3;181 x0 = c [6];
```
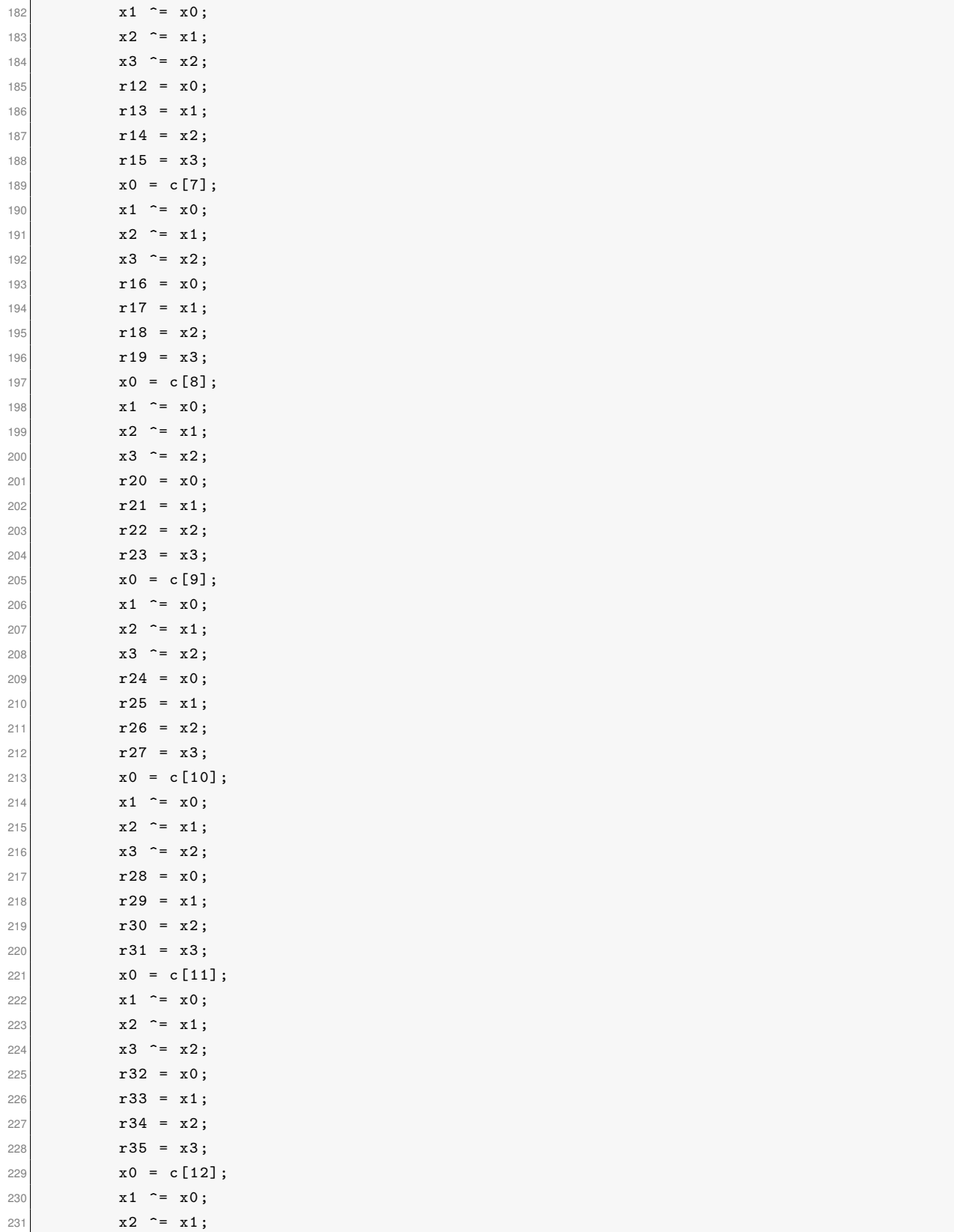

```
232 x3 = x2;
r36 = x0;r37 = x1;
r38 = x2;r39 = x3;
237 x0 = c [13];238 x1 - x0;
239 x2 \rightarrow x1;
240 x3 \sim x2;
r40 = x0;
r41 = x1;r42 = x2;r43 = x3;
245 y0 = c [14];246 y1 = c [15];247 y2 = c [16];248 y3 = c [17];249
250 /*@ loop invariant 0 < len \leq arg5;
251 @ loop invariant (in + len) == (arg3 + arg5);
252 \boxed{252} \boxed{0 \text{ loop invariant (out + len)}} = \boxed{arg4 + arg5};253 @ loop variant len ;
254 @ */
255 do {
256 n0 = y0;
257 n1 = y1;258 n2 = y2;
259 n3 = y3 ;
260 y0 ^{\circ} = r0;
261 y1 \rightharpoonup r1 ;262 y2 \rightharpoonup r2;
263 y3 = r3;
264 y3_stack = y3;
265 poo = yo \& 255;
266 z0 = READ_CHAR_AS_INT(aes_table0, p00 * 8);267 p03 = (y0 \rightarrow 8) & 255;
268 yo >>= 16;
269 z3 = READ_CHAR_AS_INT(aes_table1, p03 * 8);270 p02 = y0 & 255;
271 z2 = READ_CHAR_AS_INT (aes_table2, p02 * 8);
272 p01 = (y0 >> 8) & 255;
273 z1 = aes_table3 [p01 * 2];
274 p10 = y1 & 255;
275 z1 \sim READ_CHAR_AS_INT (aes_table0, p10 * 8);
276 p11 = (y1 \gg 8) & 255;
277 z0 \sim READ_CHAR_AS_INT (aes_table1, p11 * 8);
278 y1 \rightarrow 16;
279 p12 = y1 & 255;
280 z3 \approx READ_CHAR_AS_INT(aes_table2, p12 * 8);281 p13 = (y1 \gt 8) & 255;
```

```
282 z^2 z^2 z^2 aes_table3 [p13 * 2];
283 y3 = y3_stack;
284 p20 = y2 & 255;
285 z^2 \approx READ_CHAR_AS_INT (aes_table0, p20 * 8);
286 p21 = (y2 >> 8) & 255;
287 z1 \sim READ_CHAR_AS_INT (aes_table1, p21 * 8);
288 y2 \rightarrow = 16;
289 p22 = y2 & 255;
290 \vert z0 \sim READ_CHAR_AS_INT (aes_table2, p22 * 8);
291 p23 = (y2 \gt 8) & 255;
292 z3 = aes_table3[p23 * 2];293 p30 = y3 & 255;
294 z3 \sim READ_CHAR_AS_INT (aes_table0, p30 * 8);
295 p31 = (y3 >> 8) & 255;
296 z^2 ^= READ_CHAR_AS_INT (aes_table1, p31 * 8);
297 y3 \rightarrow 16;
298 p32 = y3 & 255;
299 z1 \sim READ_CHAR_AS_INT (aes_table2, p32 * 8);
300 p33 = (y3 >> 8) & 255;
301 z0 = a e s_t a b \le 3 \frac{1}{2};302 yo = r4;
303 yo \in z0;
304 y1 = r5;
305 y1 \in z1;
306 y2 = r6;
307 y2 \approx z2;
308 y3 = r7;309 y 3 \text{°= z3};
310 y3_stack = y3;311 p00 = y0 & 255;
312 z0 = READ_CHAR_AS_INT (aes_table0, p00 * 8);
313 p03 = (y0 >> 8) & 255;
314 y0 \rightarrow = 16;
315 z3 = READ_CHAR_AS_INT(aes_table1, p03 * 8);316 p02 = y0 & 255;
317 z2 = READ_CHAR_AS_INT (aes_table2, p02 * 8);
318 p01 = (y0 >> 8) & 255;
319 z1 = aes\_table3[p01 * 2];320 p10 = y1 & 255;
321 \vert z1 \hat{} = \text{READ\_CHAR}\_AS\_INT\ ( aes_table0, p10 \ast 8);
322 p11 = (y1 >> 8) & 255;
323 \vert z0 \hat{} = \text{READ\_CHAR}\_AS\_INT\ (aes\_table1, p11 * 8);324 y1 >>= 16;
325 p12 = y1 & 255;
326 z3 \sim READ_CHAR_AS_INT (aes_table2, p12 * 8);
327 p13 = (y1 >> 8) & 255;
328 z2 \text{res\_table3[p13 * 2]};
329 y3 = y3_stack;330 p20 = y2 & 255;
331 z2 \approx READ CHAR AS INT ( aes table 0, p20 * 8) ;
```
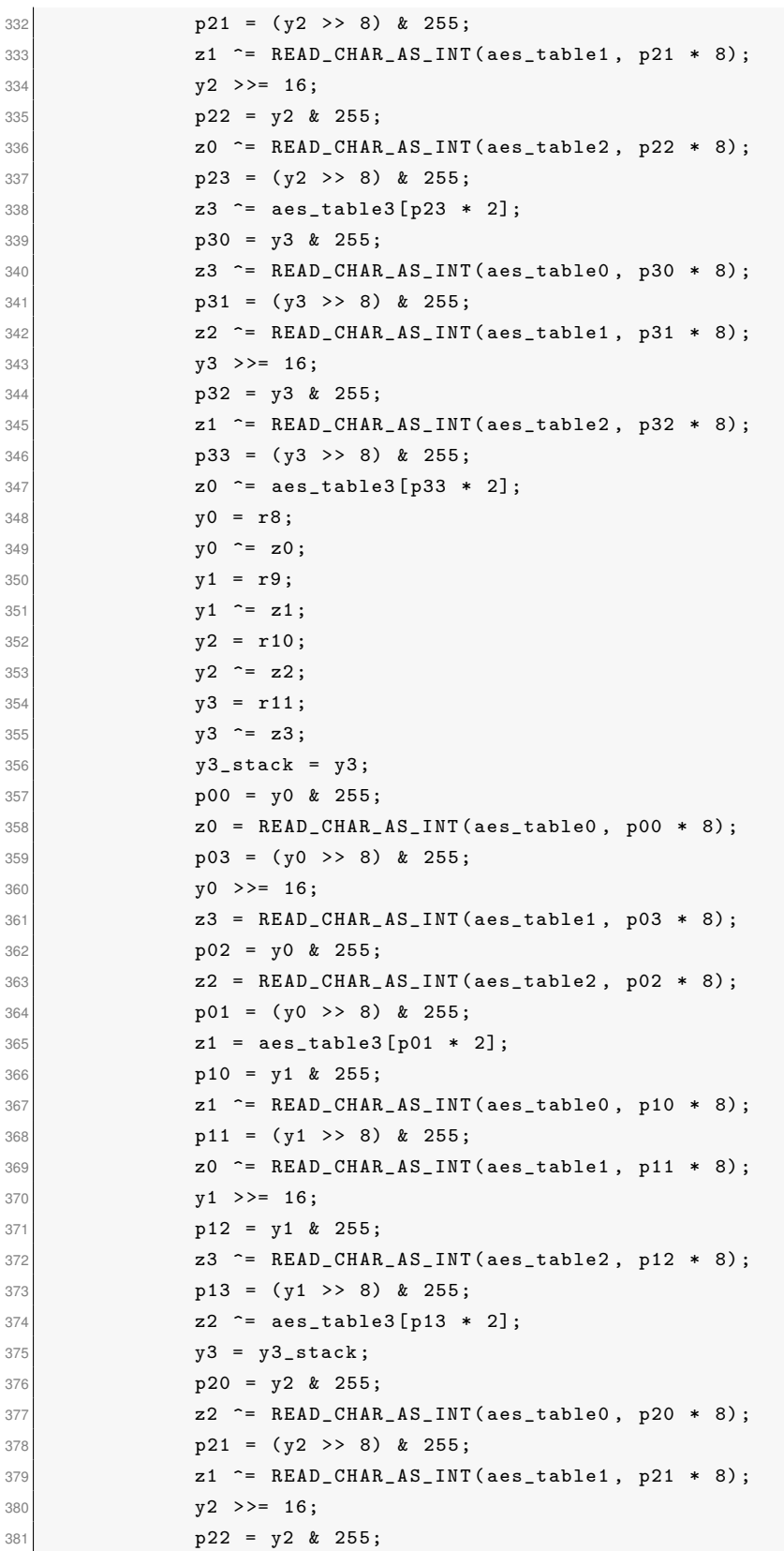

```
382 z0 \text{EAD_CHAR_AS_INT} (aes_table2, p22 * 8);
383 p23 = (y2 \gt 8) & 255;
384 z3 \text{res}_{1} aes_table3 [p23 * 2];
385 p30 = y3 & 255;
386 z3 \approx READ_CHAR_ASS_INT(aes_table0, p30 * 8);387 p31 = (y3 >> 8) & 255;
388 z^2 \approx READ_CHAR_AS_INT (aes_table1, p31 * 8);
389 y3 \rightarrow = 16;
390 p32 = y3 & 255;
391 z1 \sim READ_CHAR_AS_INT (aes_table2, p32 * 8);
392 p33 = (y3 >> 8) & 255;
393 z0 = aes\_table3 [p33 * 2];394 y0 = r12 ;
395 y0 - z0;
396 y1 = r13 ;
397 y1 \approx z1;
398 y2 = r14;399 y2 z = z2;
400 \t y3 = r15;401 y3 = z3;
402 y3_stack = y3;
403 p00 = y0 & 255;
404 ZO = READ_CHAR_AS_INT(aes_table0, p00 * 8);405 p03 = (y0 >> 8) & 255;
406 yo >>= 16;
407 z3 = READ_CHAR_AS_INT (aes_table1, p03 * 8);
408 p02 = y0 & 255;
409 z2 = READ_CHAR_AS_INT(aes_table2, p02 * 8);410 p01 = (y0 \gt 8) & 255;
411 z1 = aes\_table3[p01 * 2];412 p10 = y1 & 255;
413 z1 \approx READ_CHAR_AS_INT (aes_table0, p10 * 8);
414 p11 = (y1 \gt 8) & 255;
415 \vert z0 \hat{} = \text{READ\_CHAR}\_ \text{ASTNT} \text{ (aes\_table1, p11 } * 8);
416 y1 \rightarrow 16;
417 p12 = y1 & 255;
418 z3 \approx READ_CHAR_A.S_INT(aes_table2, p12 * 8);419 p13 = (y1 \gt 8) & 255;
420 z2 \approx z2 \approx 100 z = 2 aes_table3 [p13 * 2];
421 y3 = y3_stack;
422 p20 = y2 & 255;
423 \vert z2 \hat{=} READ_CHAR_AS_INT (aes_table0, p20 * 8);
424 p21 = (y2 >> 8) & 255;
425 |z1 - ERLD_CHAR_AS_LINT(aes_table1, p21 * 8);426 y2 \rightarrow = 16;
427 p22 = y2 & 255;
428 z0 \approx READ_CHAR_AS_INT(aes_table2, p22 * 8);429   p23 = (y2 \gt 8) & 255;
430 z3 = aes\_table3 [ p23 * 2];431 p30 = y3 & 255;
```
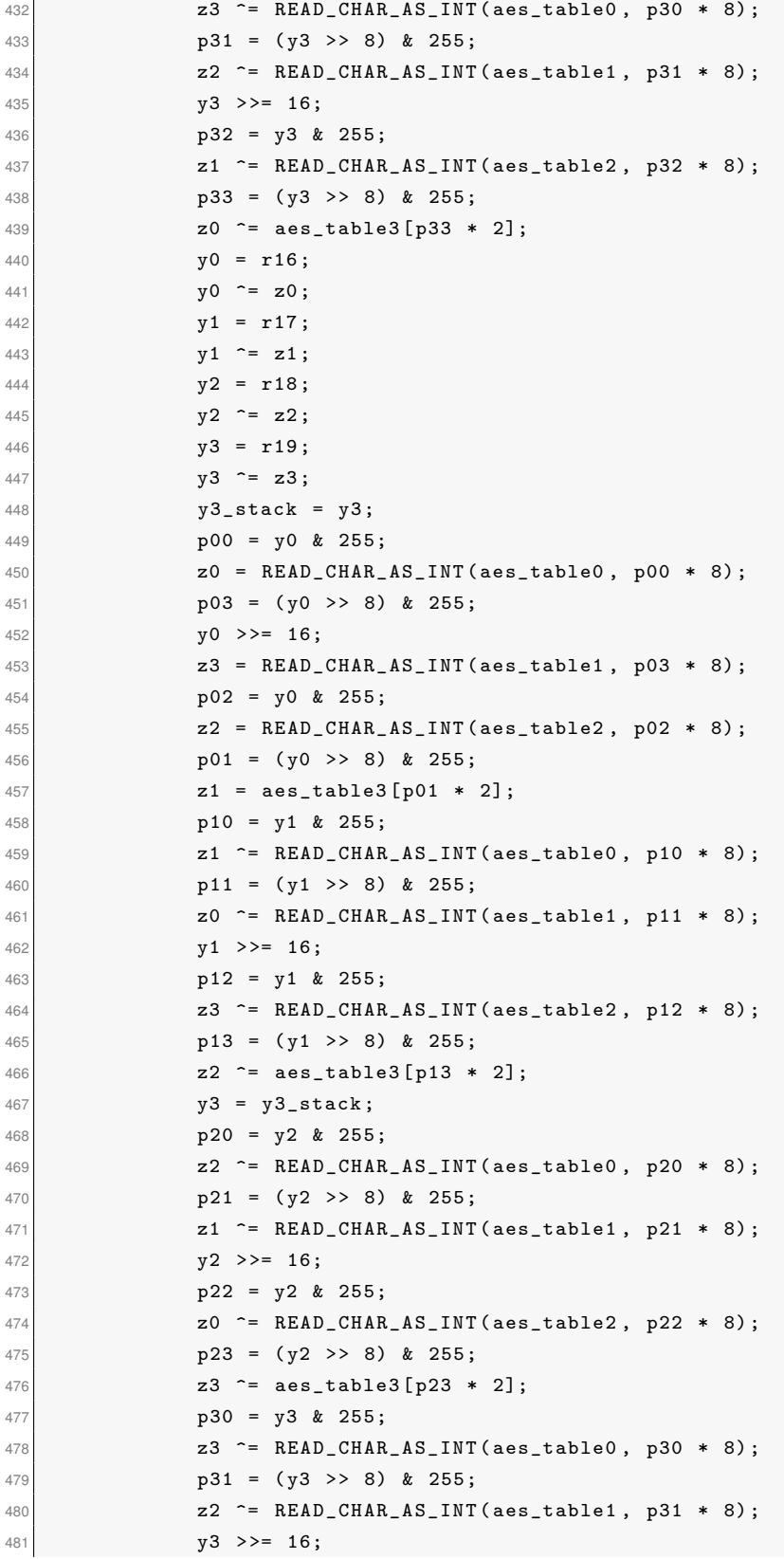

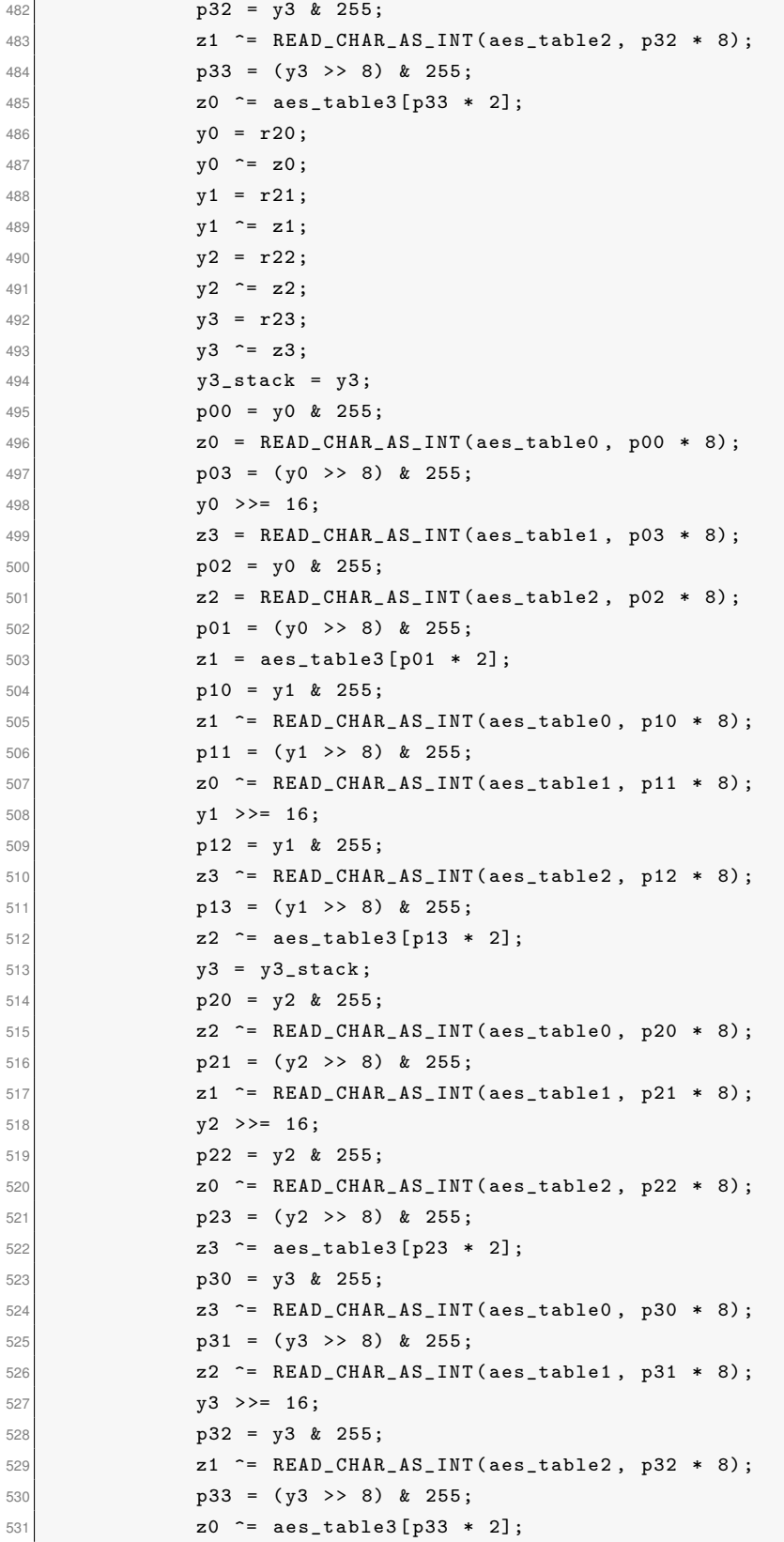

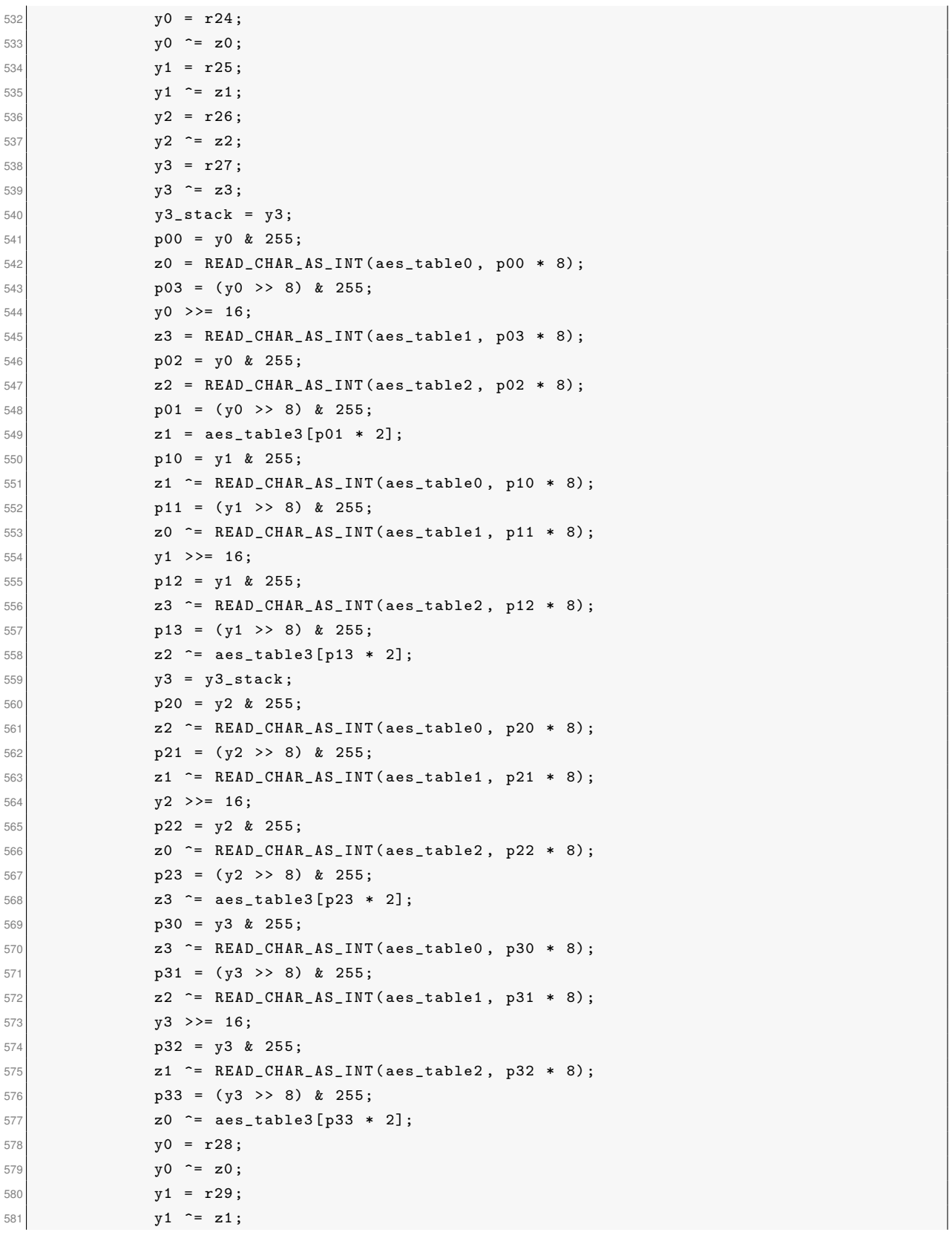

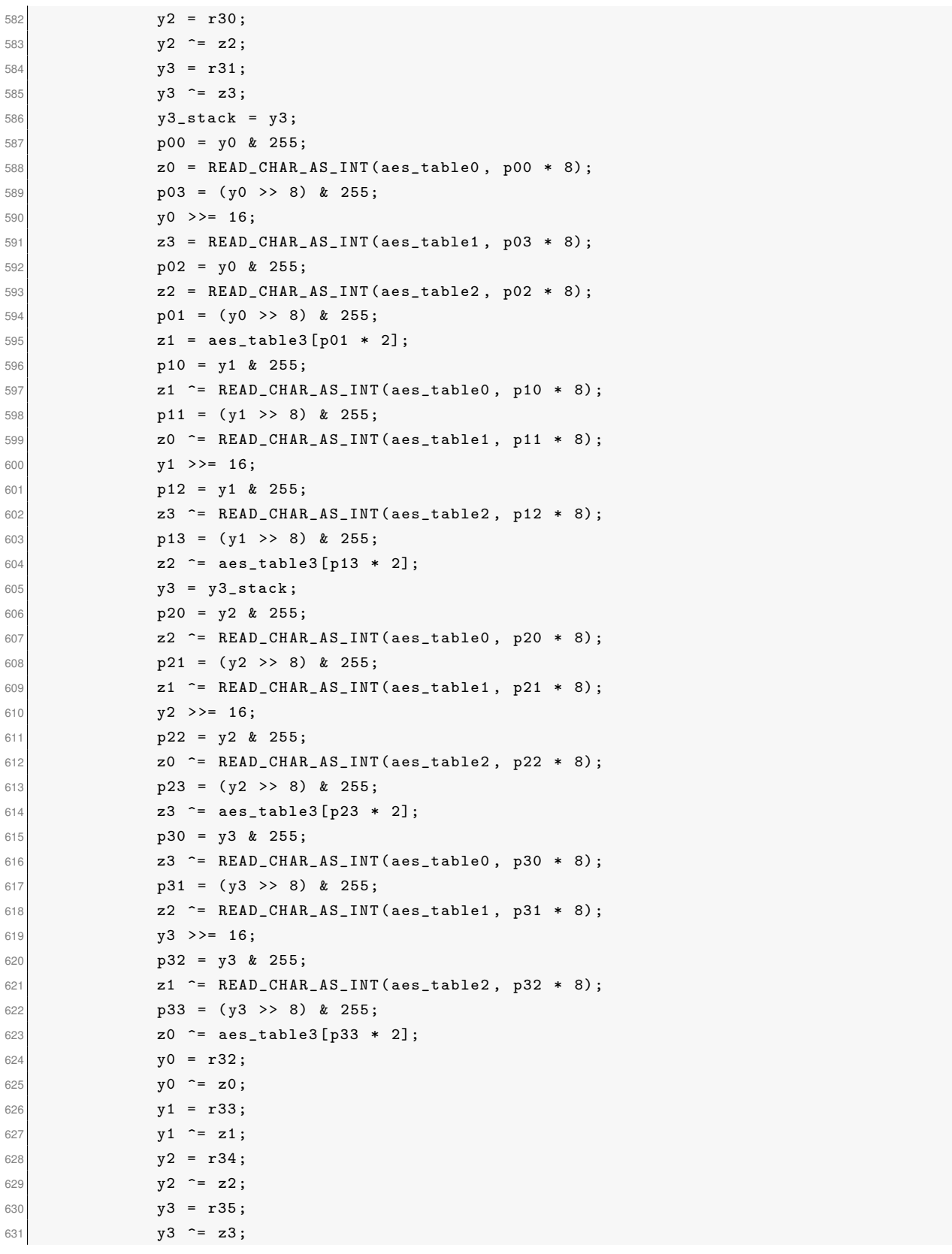

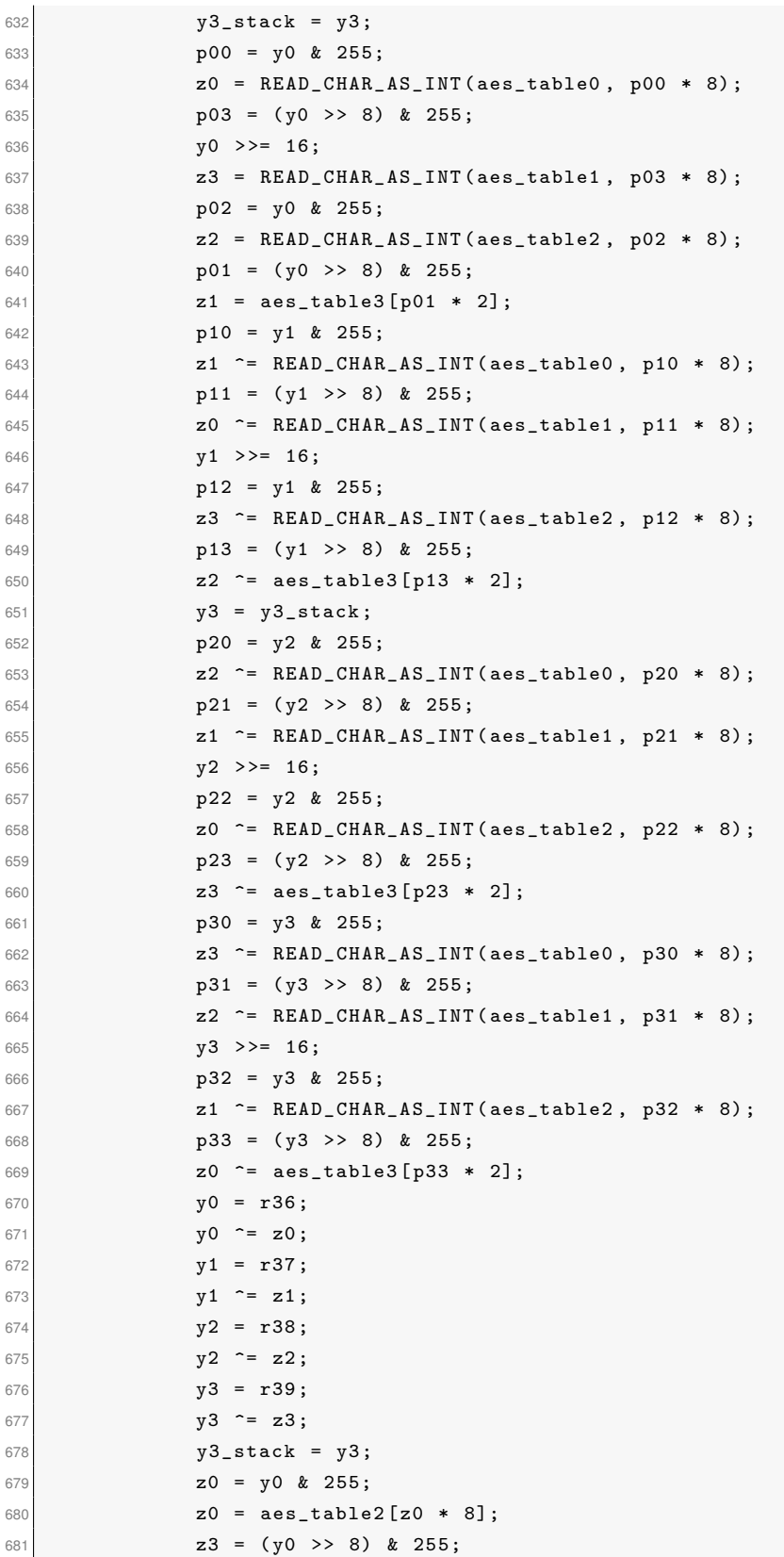

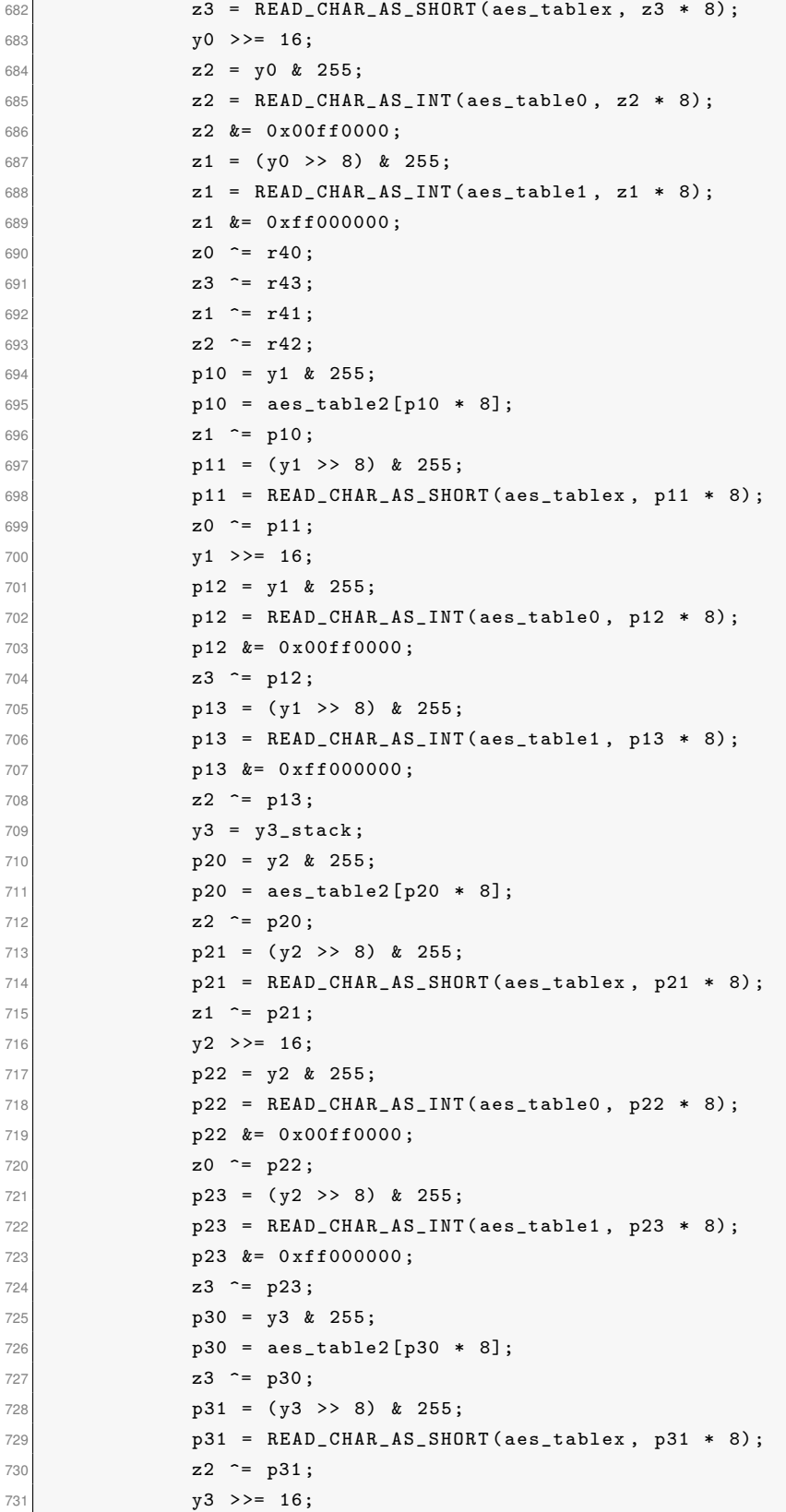

```
732 p32 = y3 & 255;
733 p32 = READ_CHAR_AS_INT ( aes_table0 , p32 * 8) ;
734 p32 &= 0x00ff0000;
735 z1 \text{r} = \text{p32};
736 p33 = (y3 \rightarrow 8) & 255;
737 p33 = READ_CHAR_AS_INT (aes_table1, p33 * 8);
738 p33 k = 0 \times 1000000;
739 z0 \text{°= p33};
740
741 len = len_stack;
742 if (len < 16) {
743 z1_stack = z1;
744 z2_stack = z2;
745 z3_stack = z3;
746 //in = in_stack;
747 // out = out_stack;
748 b0 = in [0];
749 b0 \degree z0;
750 \vert 0ut [0] = b0 & 0xff;
751 if (len > 1) {
752 z0 >>= 8;
753 b1 = in [1];
754 b1 \text{c} = z0;
755 \begin{bmatrix} 755 \end{bmatrix} out [1] = b1 & 0xff;
756 if ( len > 2) {
757 z0 >>= 8;
758 b2 = in [2];
759 b2 \approx z0;
760 out [2] = b2 & 0xff;
761 if (len > 3) {
762 z0 >>= 8;
763 b3 = in [3];
764 b3 \approx z0;
765 out [3] = b3 & 0xff;
766 if (len > 4) {
767 z1 = z1_stack;
768 b0 = in [4];
769 bo \in z1;
770 out [4] = b0 & 0xff;
771 if (len > 5) {
772 z1 >>= 8;
773 b1 = in [5];
774 b1 \degree z1;
775 out [5] = b1 & 0xff;
776 if (len > 6) {
777 z1 >>= 8;
778 b2 = in [6];
779 b2 \degree z1;
780 out [6] = b2 & 0xff;
781 if (len > 7) {
```
```
782 z1 >>= 8;
783 b3 = in [7];
784 b3 \degree z1;
785 out [7] = b3 & 0xff;
786 if (len > 8) {
787 z2 = z2_stack;
788 b0 = in [8];
789 b0 \degree z2;
790 out [8] = b0 & 0xff;
791 if (len > 9) {
792 z2 >>= 8;
793 b1 = in [9];
794 b1 \degree z2;
795 out [9] = b1 & 0xff;
796 if (len > 10) {
797 z2 >>= 8;
798 b2 = in [10];
799 b2 \degree z2;
800 out [10] = b2 & 0 xff;
801 if (len > 11) {
802 z2 >>= 8;
803 b3 = in [11];
804 b3 \text{°= z2};
805 out [11] = b3 & 0 xff ;
\frac{1}{806} if (len > 12) {
807 z3 = z3_stack;
808 b0 = in [12];
809 b0 \degree z3;
810 out [12] = b0 & 0xff;
811 if (len > 13) {
812 z3 >>= 8;
813 b1 = in [13];
814 b1 \degree z3;
815 \overline{815} out [13] = b1 & 0xff;
816 if (len > 14) {
817 \overline{\phantom{a}} \overline{\phantom{a}} 818 b2 = in [14];
819 b2 \degree z3;
820 out [14] = b2 & 0 xff;
821 if (len > 15) {
822 b3 = in [15];
823 b3 \text{ }^{\sim} z3;
824 out [15] = b3 & 0 xff;
825 out [15] = z3 & 0 xff;
826
                            }
827
                           }
828
                           }
829
                         }
830
                        }
831
                      }
```

```
832833834 }
835836837 }
838 }
839 }
840 }
841
842 y0 = n0 ;
843 y 1 = n1;
844 y2 = n2 ;
845 y 3 = n 3;
846 y O += 1;
847 break;
848 }
849 len - 16;
850 len_stack = len;
851 in = in_stack;
852 z0 \sim READ_CHAR_AS_INT(in, 0);853 z1 \approx READ_CHAR_AS_INT(in, 4);854 z2 \approx READ_CHAR_AS_IINT(in, 8);855 z3 \approx READ_CHAR_AS_INT(in, 12);856 in += 16;
857 in_stack = in;
858 out = out_stack;
859 SAVE_CHAR_AS_INT ( out , 0, z0);
860 SAVE_CHAR_AS_INT ( out , 4, z1);
861 SAVE_CHAR_AS_INT ( out , 8, z2);
862 SAVE_CHAR_AS_INT ( out, 12, z3);
863 out += 16;
864 \text{out\_stack} = \text{out};865 y 0 = n 0;
866 y1 = n1;
867 y2 = n2;868 y3 = n3;
869 y0 += 1;
870 len = len\_stack;871 } while (len > 0);
872
873 c = c = c stack;
874 c [14] = y0;
875 c [15] = y1;876 c [16] = y2;
877 c [17] = y3;
878 }
879 return;
880 }
```
J

 $\overline{L}$ 

## **Anexo E**

## **Tradução das Tabelas AES**

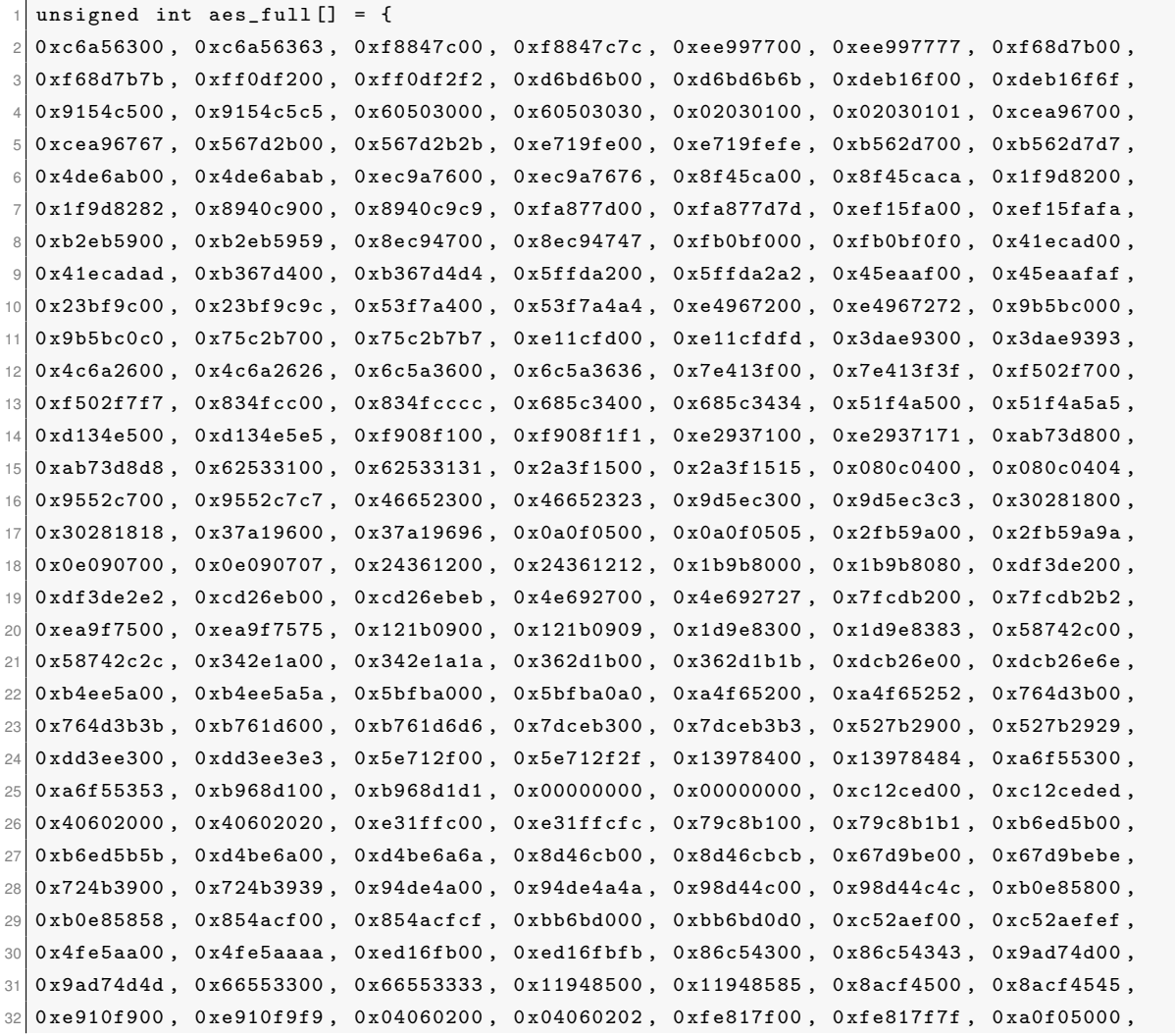

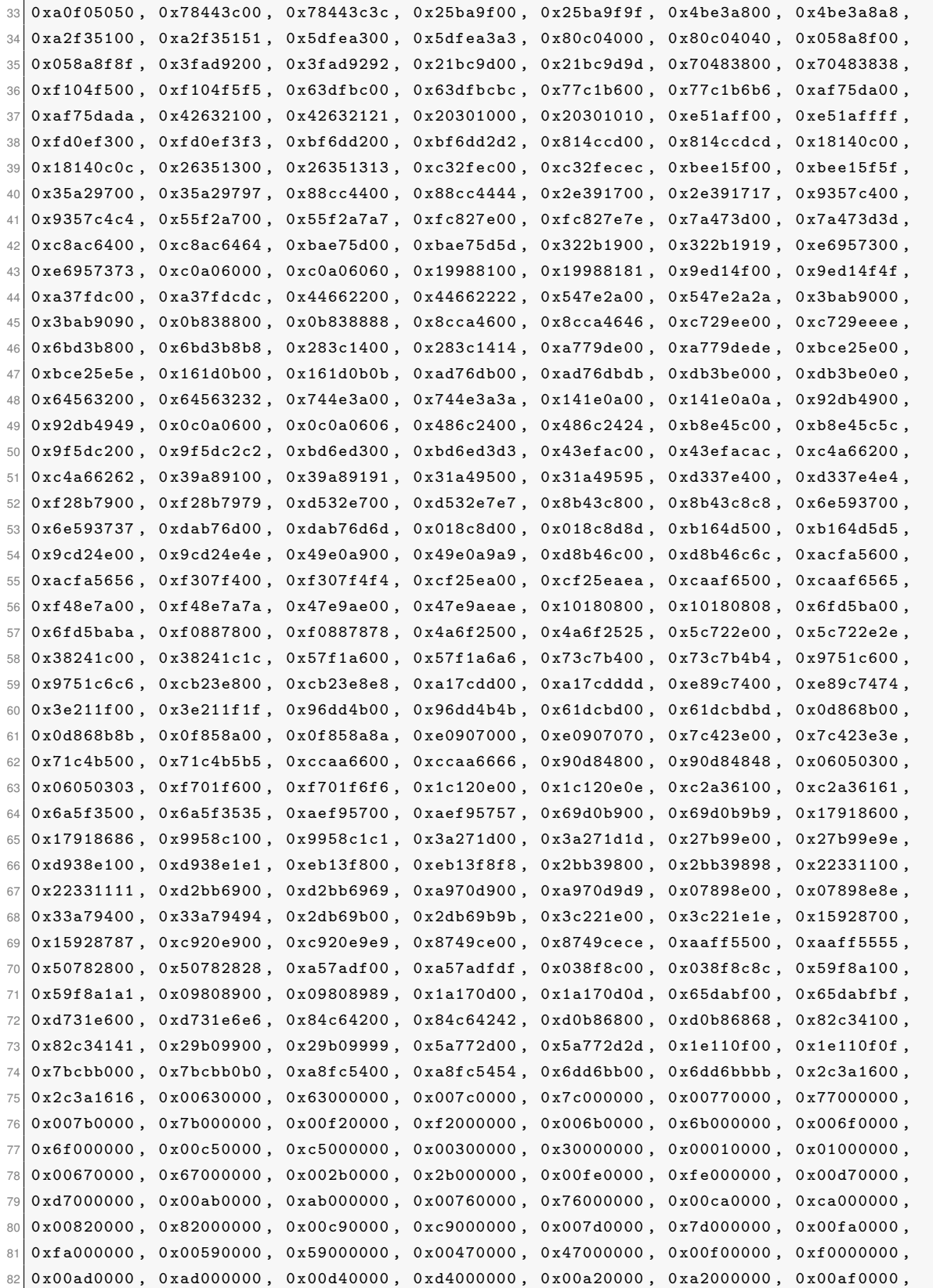

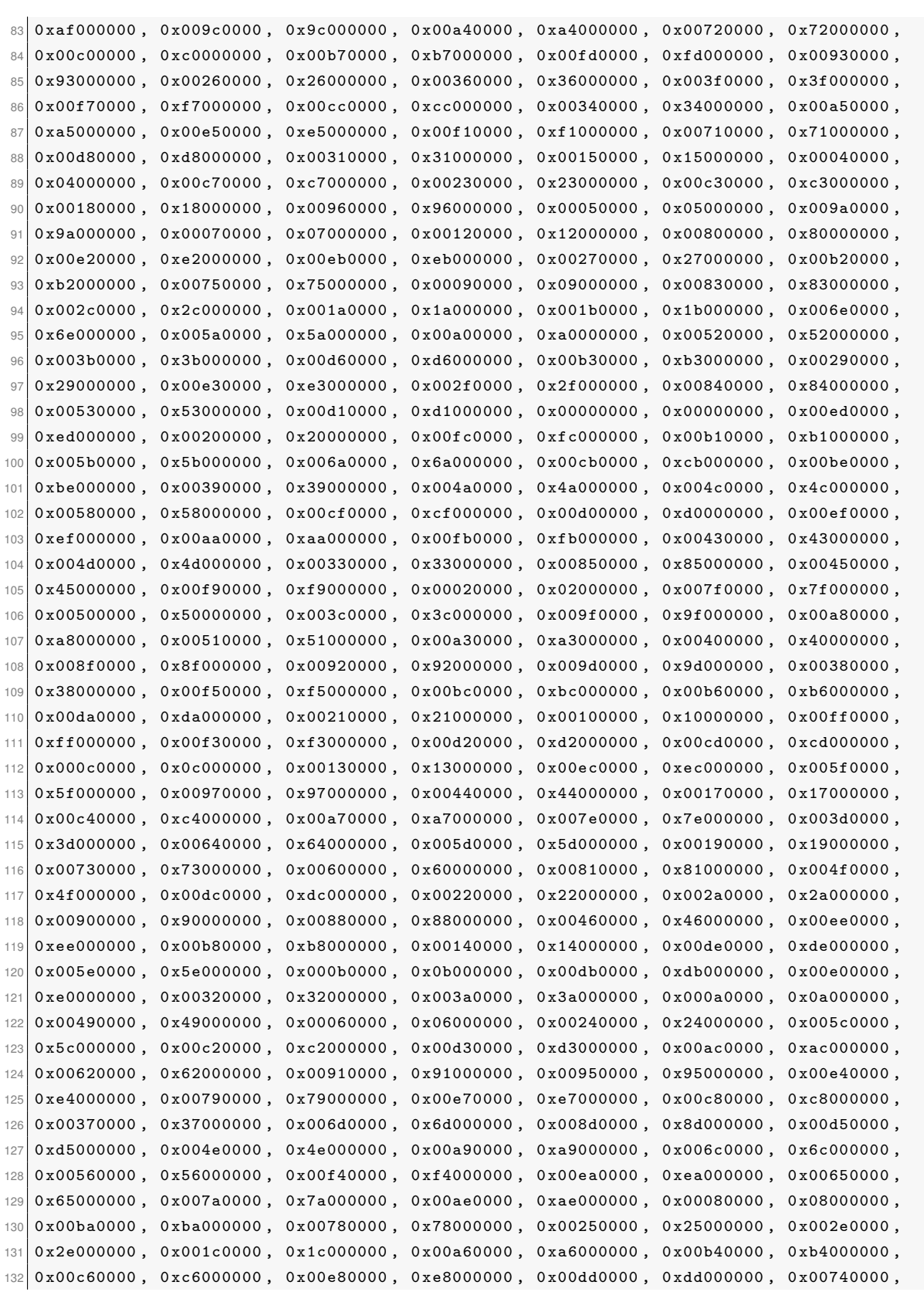

```
133 0x74000000, 0x001f0000, 0x1f000000, 0x004b0000, 0x4b000000, 0x00bd0000, 0xbd000000,
134 0x008b0000, 0x8b000000, 0x008a0000, 0x8a000000, 0x00700000, 0x70000000, 0x003e0000,
135 0x3e000000, 0x00b50000, 0xb5000000, 0x00660000, 0x66000000, 0x00480000, 0x48000000,
\frac{136}{136} 0x00030000, 0x03000000, 0x00f60000, 0xf6000000, 0x000e0000, 0x0e000000, 0x00610000,
  0 \times 61000000, 0x00350000, 0x35000000, 0x00570000, 0x57000000, 0x00b90000, 0xb9000000,
137
138 0x00860000, 0x86000000, 0x00c10000, 0xc1000000, 0x001d0000, 0x1d000000, 0x009e0000,
139 0x9e000000, 0x00e10000, 0xe1000000, 0x00f80000, 0xf8000000, 0x00980000, 0x98000000,
140\vert 0x00110000, 0x11000000, 0x00690000, 0x69000000, 0x00d90000, 0xd9000000, 0x008e0000,
141 0x8e000000, 0x00940000, 0x94000000, 0x009b0000, 0x9b000000, 0x001e0000, 0x1e000000,
  0x00870000, 0x87000000, 0x00e90000, 0xe9000000, 0x00ce0000, 0xce000000, 0x00550000,142143 0x55000000, 0x00280000, 0x28000000, 0x00df0000, 0xdf000000, 0x008c0000, 0x8c000000,
144| 0x00a10000, 0xa1000000, 0x00890000, 0x89000000, 0x000d0000, 0x0d000000, 0x00bf0000,
145 0xbf000000, 0x00e60000, 0xe6000000, 0x00420000, 0x42000000, 0x00680000, 0x68000000,
146 0x00410000, 0x41000000, 0x00990000, 0x99000000, 0x002d0000, 0x2d000000, 0x000f0000,
  147
148 0x00160000, 0x16000000};
149
150 unsigned char* aes_tablex = ((unsigned char*) aes_full);
151 unsigned char* aes_table2 = ((unsigned char*) aes_full) + 1;
  unsigned char* aes_table1 = ((unsigned char*)aes-full) + 2;152
153 unsigned char* aes_table0 = ((unsigned char*) aes_full) + 3;
154 unsigned int* aes_table3 = aes_full + 1;
155 unsigned int* lr_table0 = aes_full + 512;
156 unsigned int* lr_table1 = aes_full + 513;
```